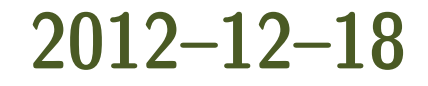

#### 漁業統計検討会 **(**清水**)**

## 「統計モデリングセミナー」 **(2012** 年 **12** 月**)** 投影資料 全部で **7** 回中の **6** 回目

## 階層ベイズモデルの応用 資源分配など割合をあつかう

久保拓弥 <kubo@ees.hokudai.ac.jp>

<http://goo.gl/OyB2k>

**2012–12–18 (2012–12 –17 09 :31** 修正版**) 1/ 52**

## 今日のハナシ**:** 連続値の割算値をやっつける

- *•* 例題 **1.** 植物の地上部・地下部の重量比 **(**基本篇**)**
- *•* 例題 **2.** 植物の地上部・地下部の重量比 **(**発展篇**)**
- *•* 例題 **3.** 植物の葉のタテヨコ比 **(**カタチ篇**)**
- *•* 例題 **4.** 植物の葉のタテヨコ比 **(**種識別篇**)**

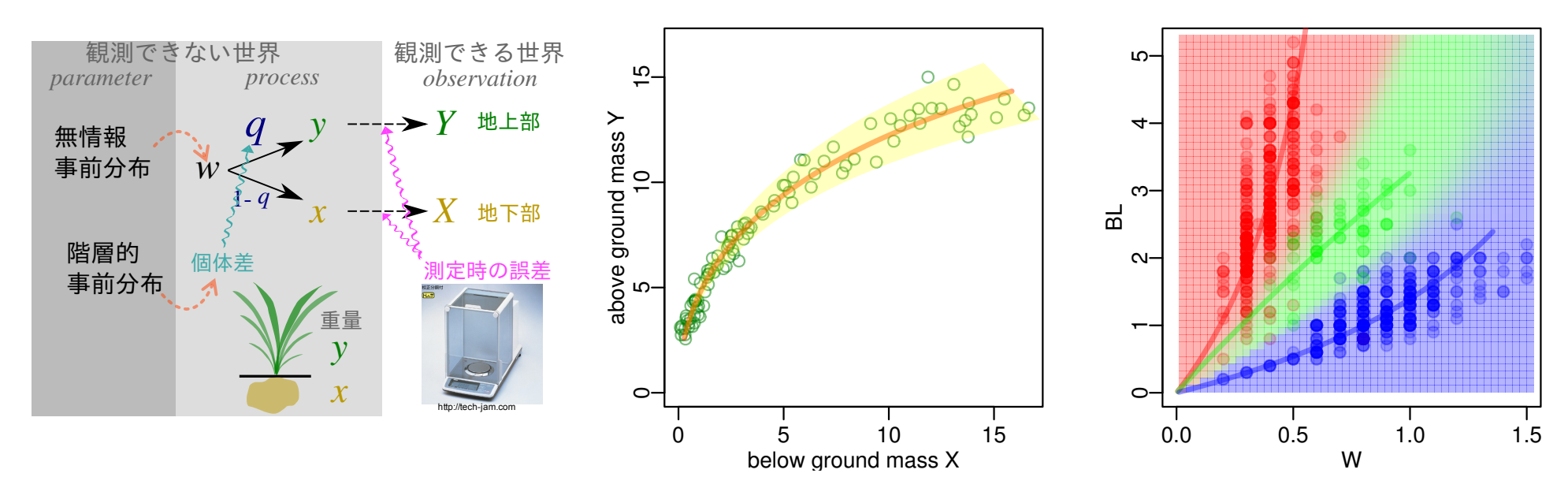

**2012–12–18 (2012–12 –17 09 :31** 修正版**) 2/ 52**

## 前半**:** 植物の地上部・地下部の重量比のハナシ

- 1. まずは {X, Y} 誤差ありデータ解析における, ありがち な回帰適用お作法の問題点について検討
- **2.** 解決策のひとつになりうる重量分割モデルの紹介
	- *•* とても簡単な架空データ例題を使って
- **3.** 重量分割モデルの拡張方法を検討
	- *•* もう少し現実的な架空データ例題を使って
	- *•* モデルの発展や他の問題への応用を考える

**2012–12–18 (2012–12 –17 09 :31** 修正版**) 3/ 52**

## たとえばこういうデータがあったとしましょう

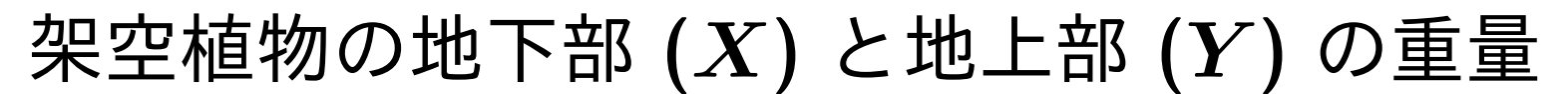

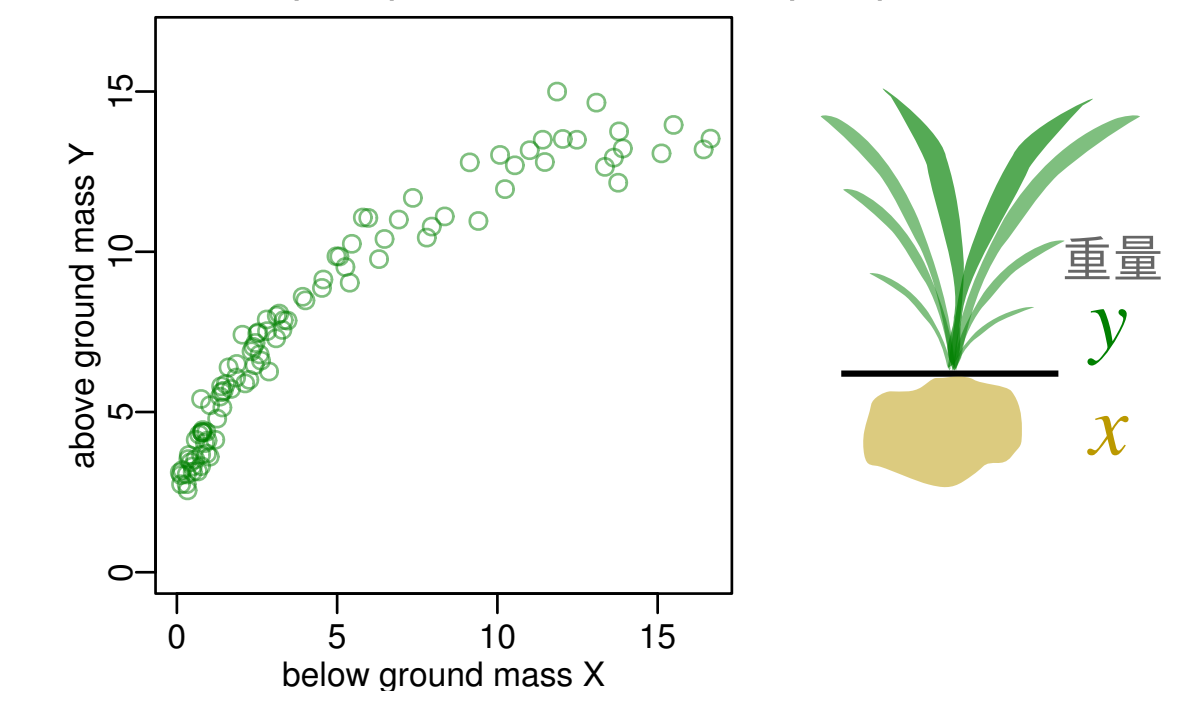

#### *X* と *Y* の関係を調べたい

生態学における *{X, Y }* 誤差ありデータ解析の典型 **(**今日はずっとこのたぐいの架空植物例題ばかり**)**

**2012–12–18 (2012–12 –17 09 :31** 修正版**) 4/ 52**

#### 「あろめとらー」たちのお作法**!**

- **1.** *X* も *Y* もすぐに対数変換してしまう
- **2. log** *Y ∼ N***(***a* **+** *b* **log** *X, σ***<sup>2</sup> )** な回帰をやっちゃう
- **3.** 「ゆーい」とか「せつめい力 *R***<sup>2</sup>** 」とか言ってみる

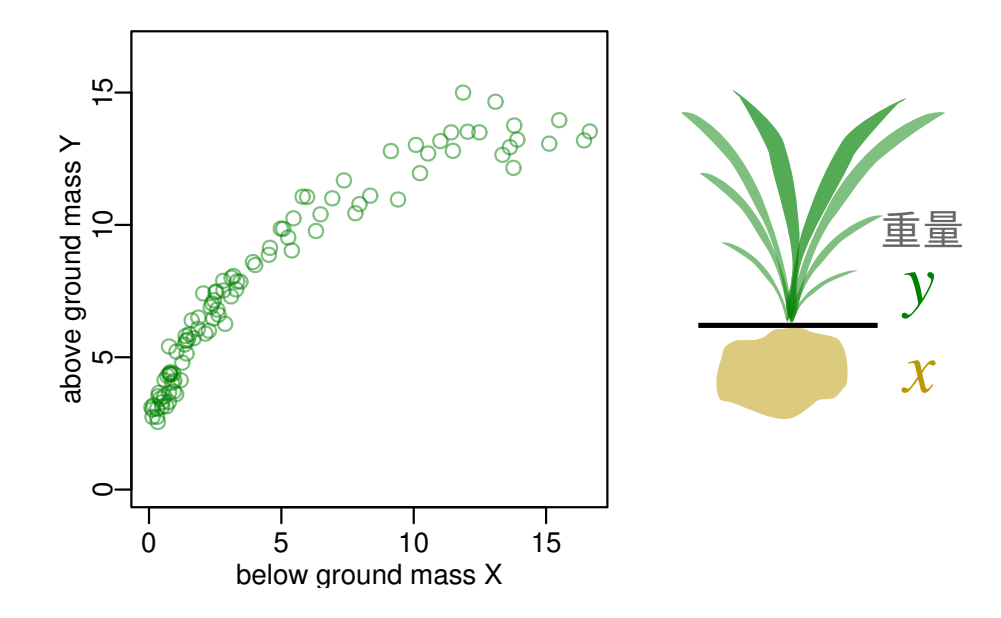

定義 あろめとらー**:** 上記のようなことをするヒトたち

### つまりこのように対数変換してしまって

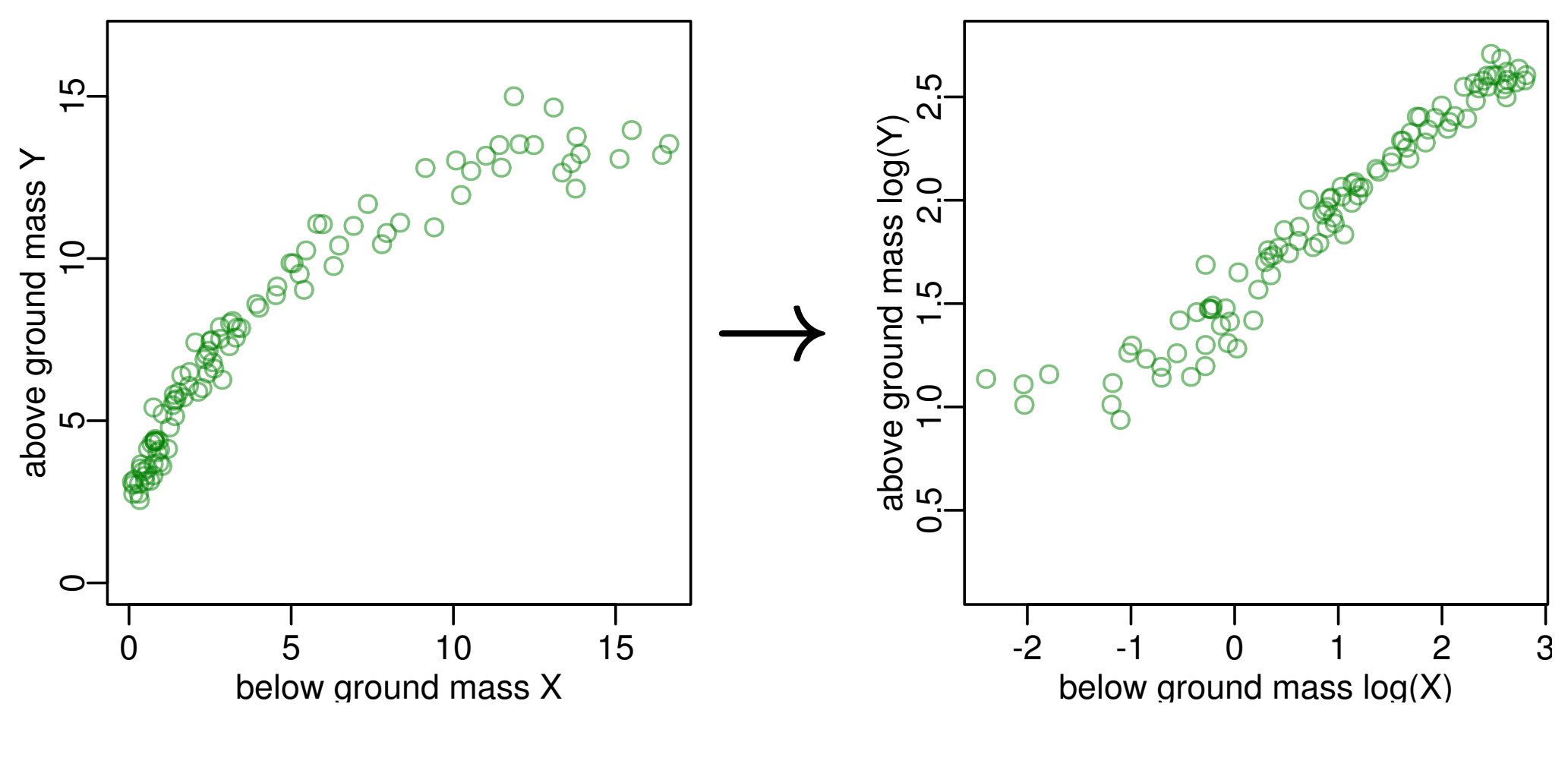

「センをひっぱる」なる行動をします,と

**2012–12–18 (2012–12 –17 09 :31** 修正版**) 6/ 52**

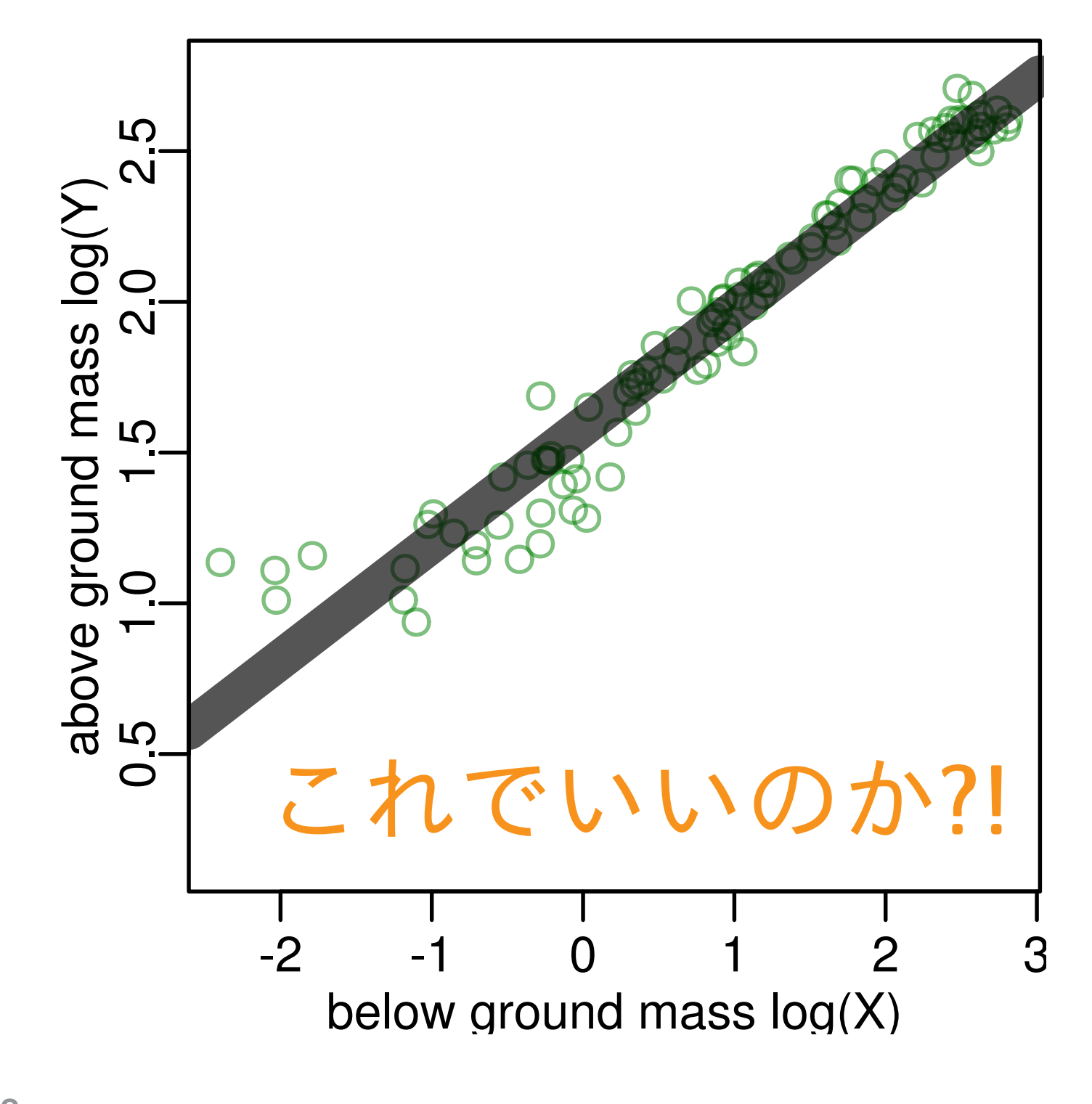

**2012–12–18 (2012–12 –17 09 :31** 修正版**) 7/ 52**

## あろめとらーなお作法の問題点

- *•* それって地下部重 **(***X***)** が原因で地上部重 **(***Y* **)** が結果な のか**?**
	- **–** 因果関係がわからんのに回帰してよいの**?**
- なぜ  $E(\log Y) = a + b \log X$ ? **–** これって何を表現しているモデル**?**
- *• X* の測定時の誤差はどこにいった**?** – これって何を表現しているモデル?  $\frac{5}{8}$ s<sup>2</sup><br>X の測定時の誤差はどこにいった?<br>– なぜ Y 軸方向にだけ「誤差」?

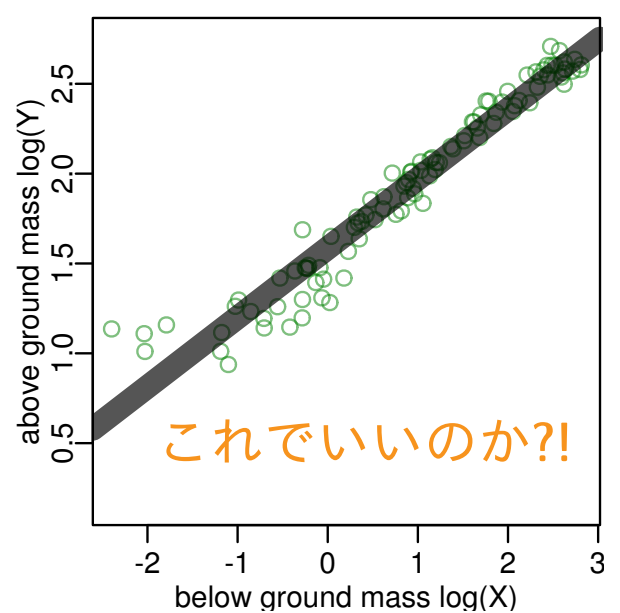

## こういう現象をあつかうもうひとつのモデル**?**

重量分割モデル**:** 階層ベイズモデルとして定式化

- *• X* <sup>も</sup> *Y* も結果である,原因ではない **– (**バイオマスの**)** 重量分割という現象の結果
- *•* 全重量 *→* 地下部 **(***X***) +** 地上部 **(***Y* **)** と考える
	- **–** これも「近似的な」現象のとらえかたではあるけれど
- *• X* <sup>と</sup> *Y* の測定時の誤差を明示的にあつかう
	- **–** そして「個体差」由来のばらつき**(random effects)** も考 慮する

**2012–12–18 (2012–12 –17 09 :31** 修正版**) 9/ 52**

## 例題 **1**

# 「アロメトリーな回帰」はヤメて 重量分割モデルを作ってみよう

**2012–12–18 (2012–12 –17 09 :31** 修正版**) 10/ 52**

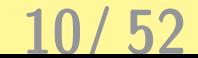

## 架空データ **1:** 地下部・地上部の重量

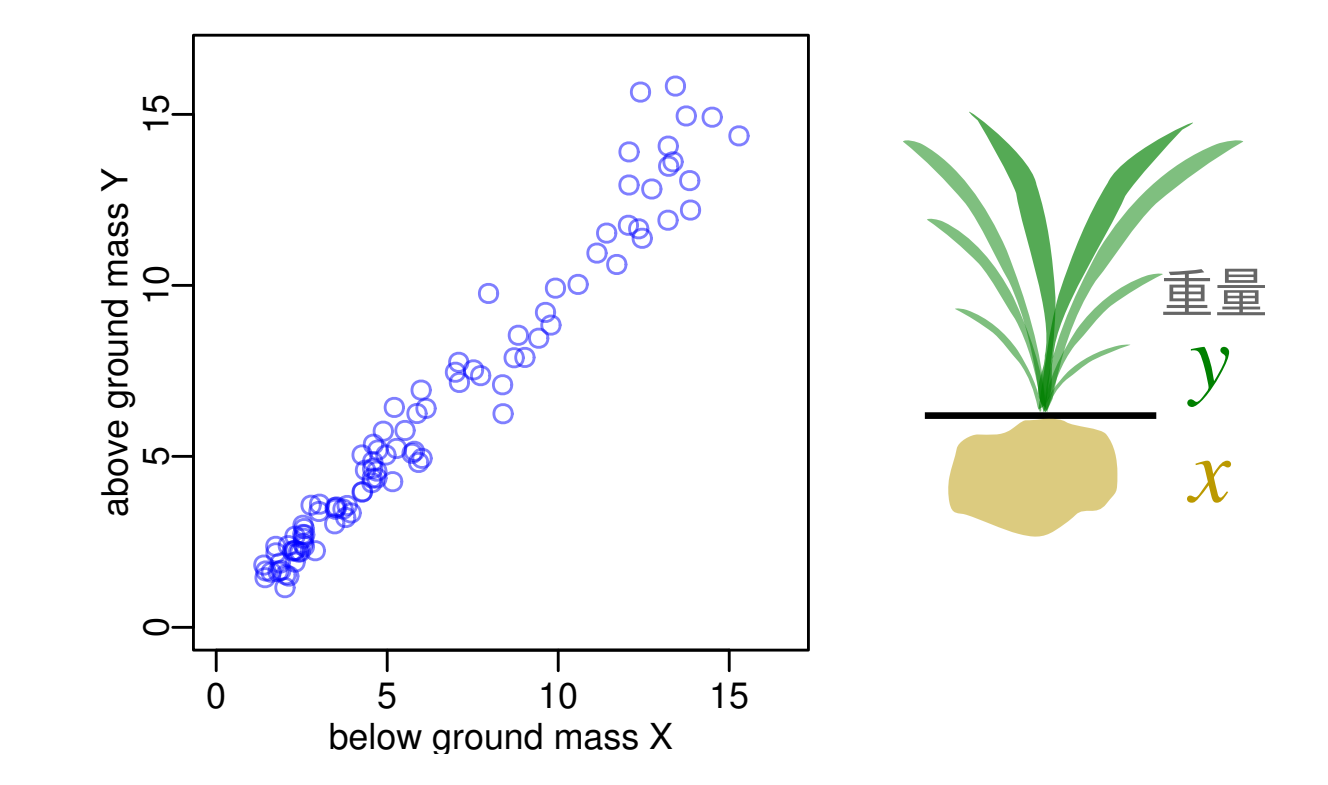

- *•* 対数をとらなくても「直線」にのってる**?**
- *•* つまり,むしろアイソメトリック **(isometric)?**
- *•* 重量が重くなるとばらつきが大きくなる**?**

**2012–12–18 (2012–12 –17 09 :31** 修正版**) 11/ 52**

#### 対数スケイルでみるとこうなってます

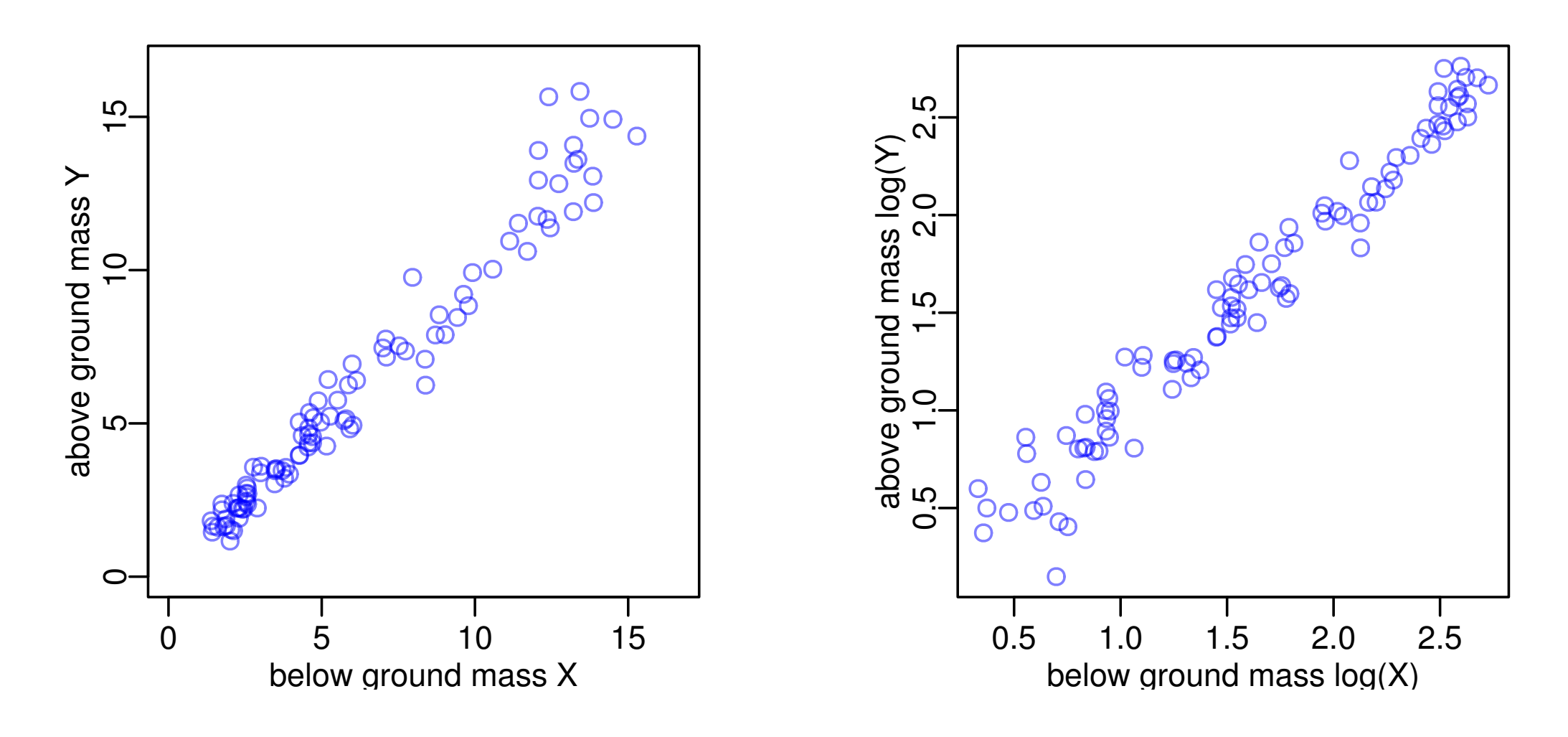

*•* とはいえ対数世界で「センをひっぱる」わけではない

**2012–12–18 (2012–12 –17 09 :31** 修正版**) 12/ 52**

重量分割モデル **(**階層ベイズモデル**):** そのプロセス

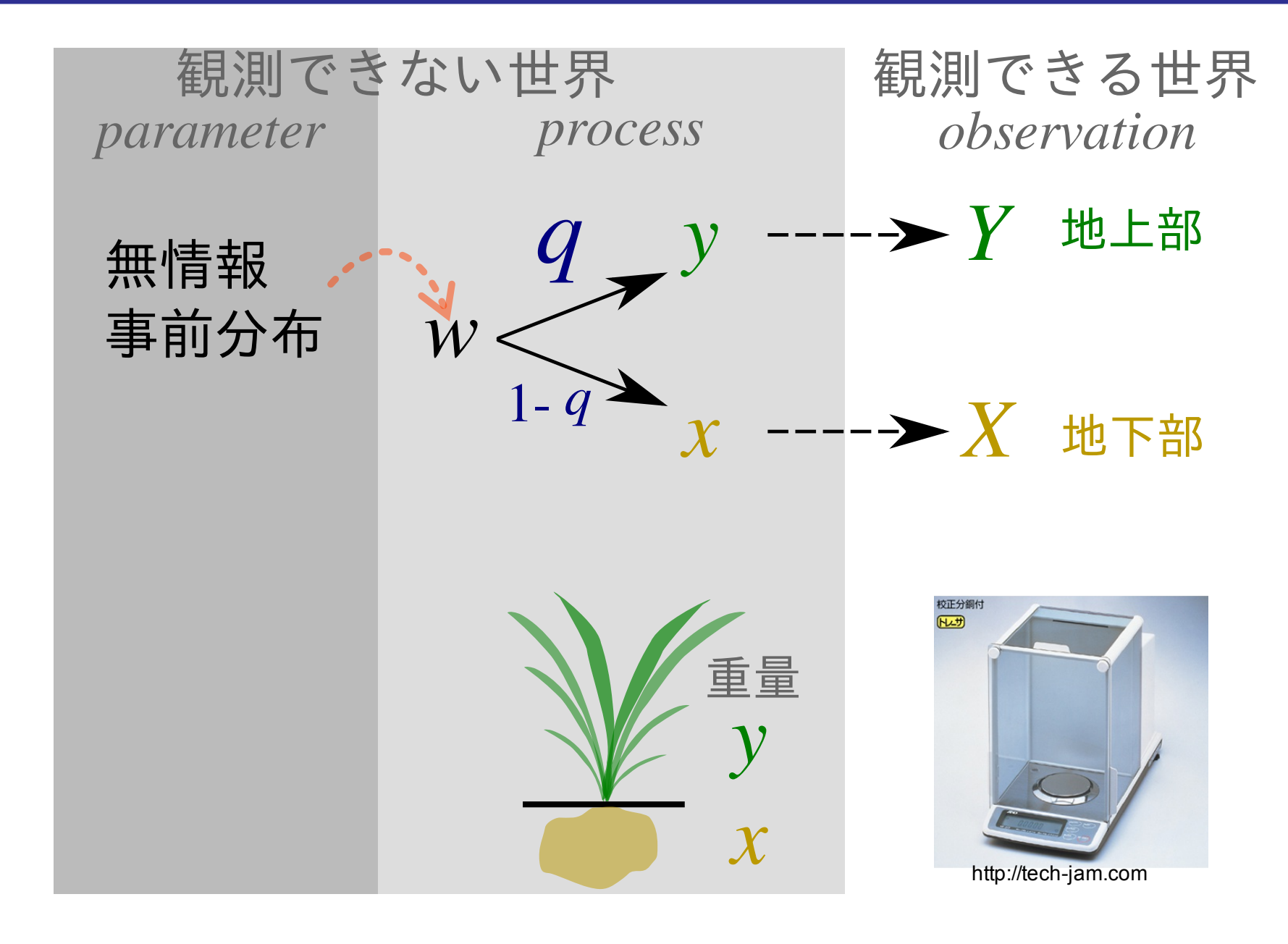

重量分割モデル **(**階層ベイズモデル**):** 「誤差」の入りかた

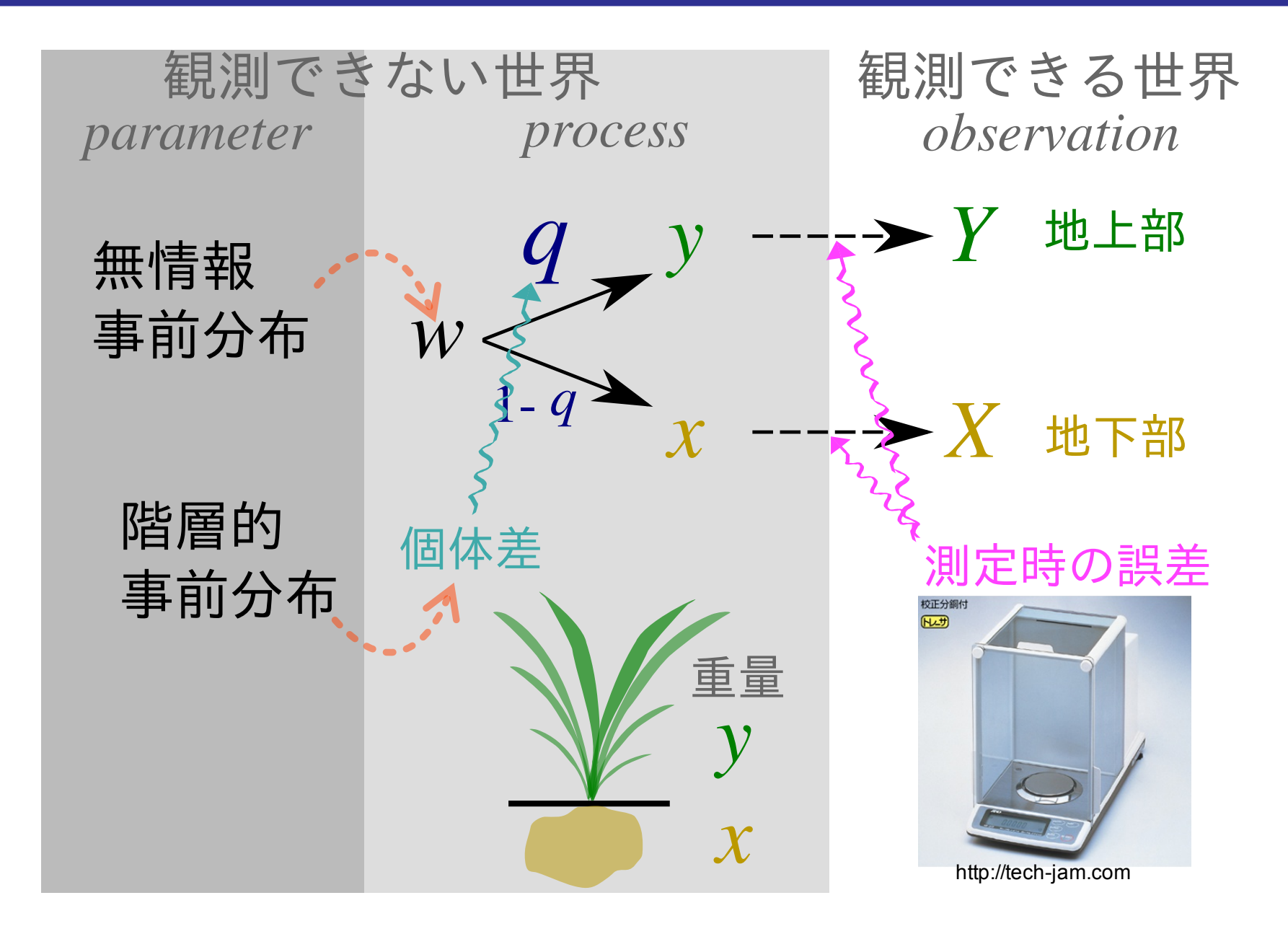

$$
14/52
$$

## 重量分配モデルを **BUGS code** で **(process** の部分のみ**)**

for (i in 1:N) { Y[i] ~ dnorm(y[i], Tau.err) # 地上部の重量 X[i] ~ dnorm(x[i], Tau.err) # 地下部の重量 y[i] <- q[i] \* w[i] x[i] <- (1 - q[i]) \* w[i] logit(q[i]) <- a + re[i] w[i] <- exp(log.w[i]) log.w[i] ~ dnorm(0, Tau.noninformative) # !! }# log.w[i] は地上部 + 地下部の重量

#### このように明示的にモデルを記述できる**!**

**2012–12–18 (2012–12 –17 09 :31** 修正版**) 15/ 52**

## 階層ベイズモデルのパラメーター推定**: MCMC**

- **1. BUGS code** で重量分割モデルを記述する **(**model1.txt**)**
- **2.** これにデータを渡したりする **R** スクリプトを書く **(**runbus1.R**)**
- **3. R** で runbus1.R を実行 **(**source("runbugs1.R")**)**
- **4. R** 内から library(R2WinBUGS) によって **WinBUGS** が起動
- **5. WinBUGS** 内で **Markov chain Monte Carlo (MCMC)** サンプリング
- **6.** 事後分布からのサンプリング結果が **R** に渡される

#### 必要なファイルは自由集会サイトからダウンロードできます

## 推定結果を組みあわせた予測

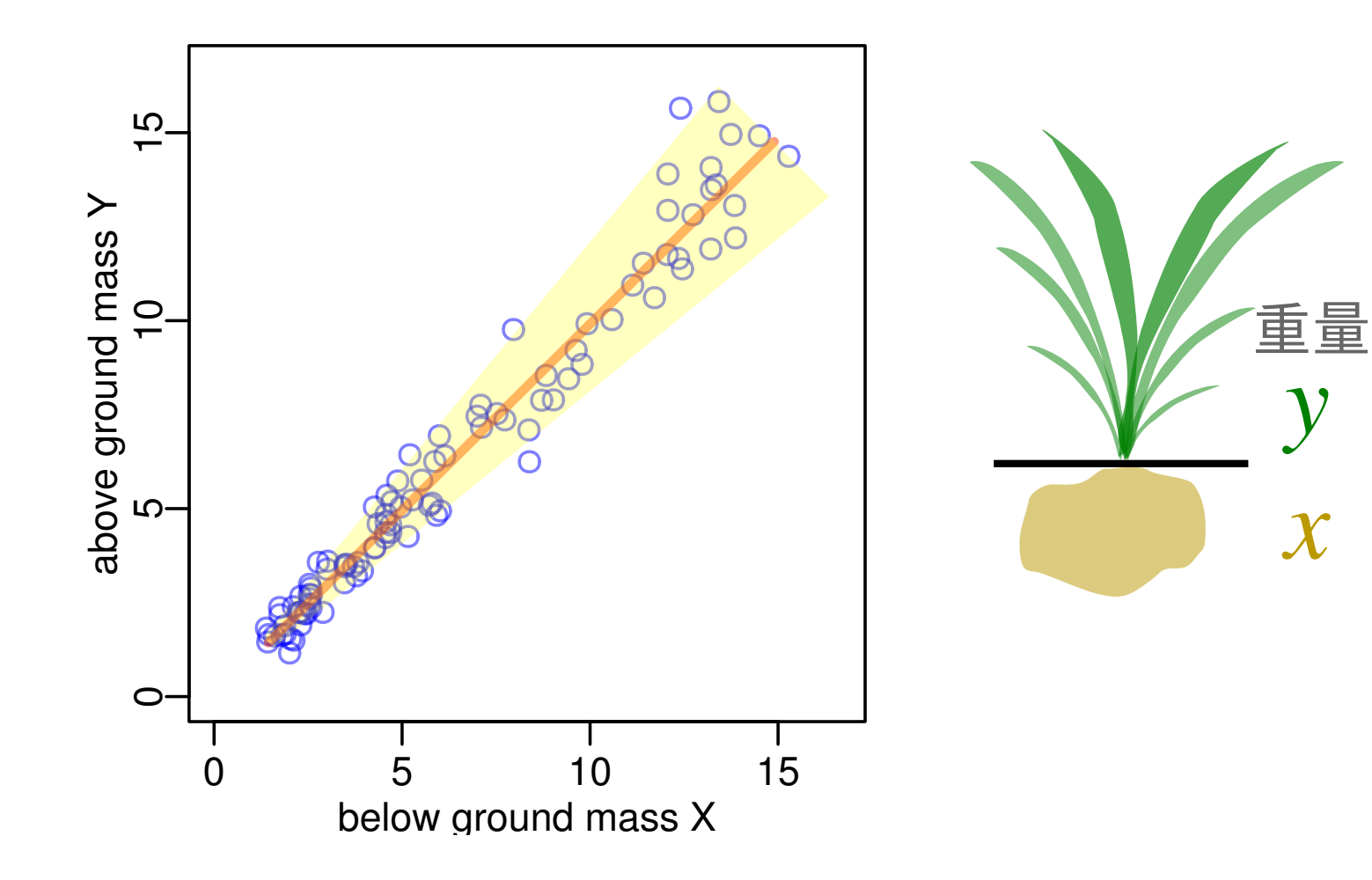

- *•* オレンジ色の線は中央値 **(median)**
- *•* 黄色の領域は個体差による予測のばらつき **(95% CI)**

**2012–12–18 (2012–12 –17 09 :31** 修正版**) 17/ 52**

y

 $\boldsymbol{\mathcal{X}}$ 

## 個体差によるばらつき,そして測定時の誤差

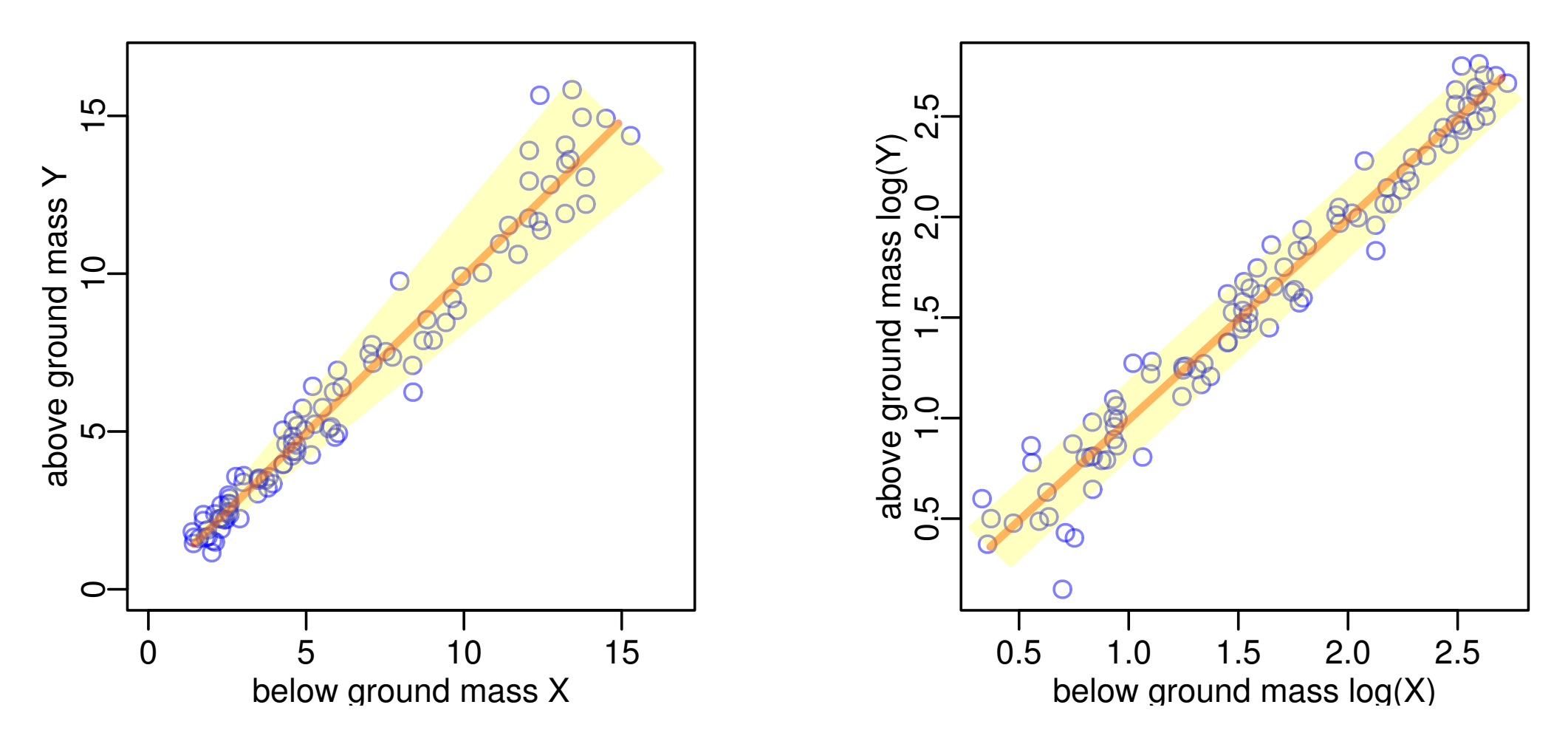

- *•* 総重量が小さいときには測定時の誤差が相対的に大きく
- *•* 総重量が大きくなると個体差が占める割合が大きくなる

## このモデルの問題点

*•* 測定時の誤差は正規分布と仮定していいのか**?**

**–** そうですね,重量は非負の値なのに……

- *•* 測定時の誤差の大きさはどうやって推定したの**?**
	- **–** 今回は「真の値」をほうりこみました
	- **–** 実際には,測定機器のカタログとか見ながら「てきとー」に決めるし かないのかも**? (**主観的な事前分布**)**
	- **–** ひとつの観測対象に対して,複数の測定値が得られていれば,階層ベ イズモデルで測定時の誤差の大きさを推定できます
- *•* 状況がちょっと単純すぎない**?**

**–** それでは次の例題を……

**2012–12–18 (2012–12 –17 09 :31** 修正版**) 19/ 52**

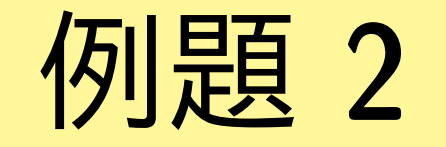

## もうちょっと複雑な 重量分割モデル

**2012–12–18 (2012–12 –17 09 :31** 修正版**) 20/ 52**

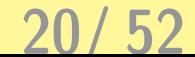

## 架空データ **2:** 重量増大とともに分配が変化

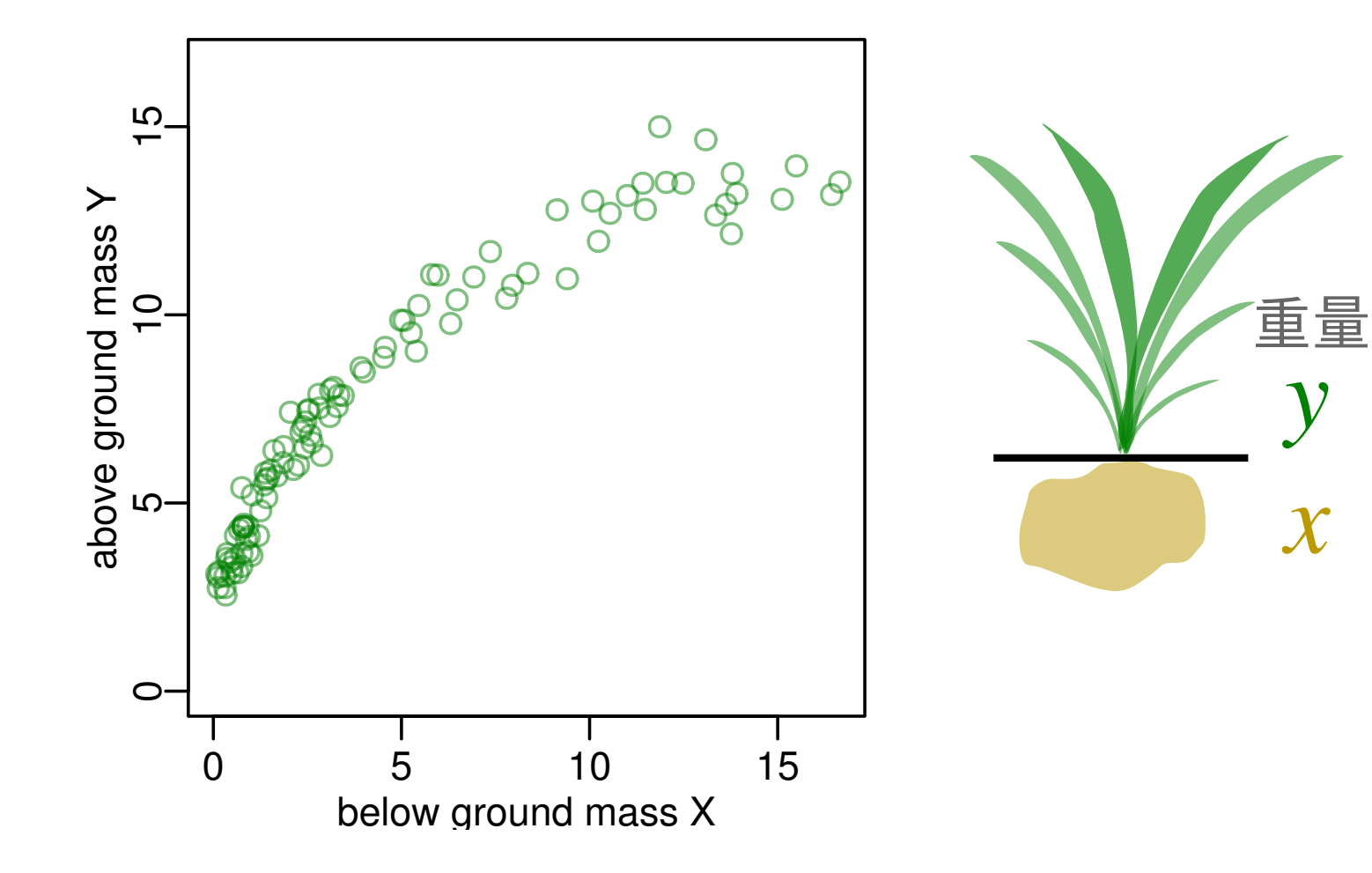

- *•* 小さいときには地上部重量を大きくする
- *•* 総重量が大きくなってくれば地下部を大きくする

**2012–12–18 (2012–12 –17 09 :31** 修正版**) 21/ 52**

y

 $\boldsymbol{\mathcal{X}}$ 

### これはアロメトリーな問題なのだろうか**?**

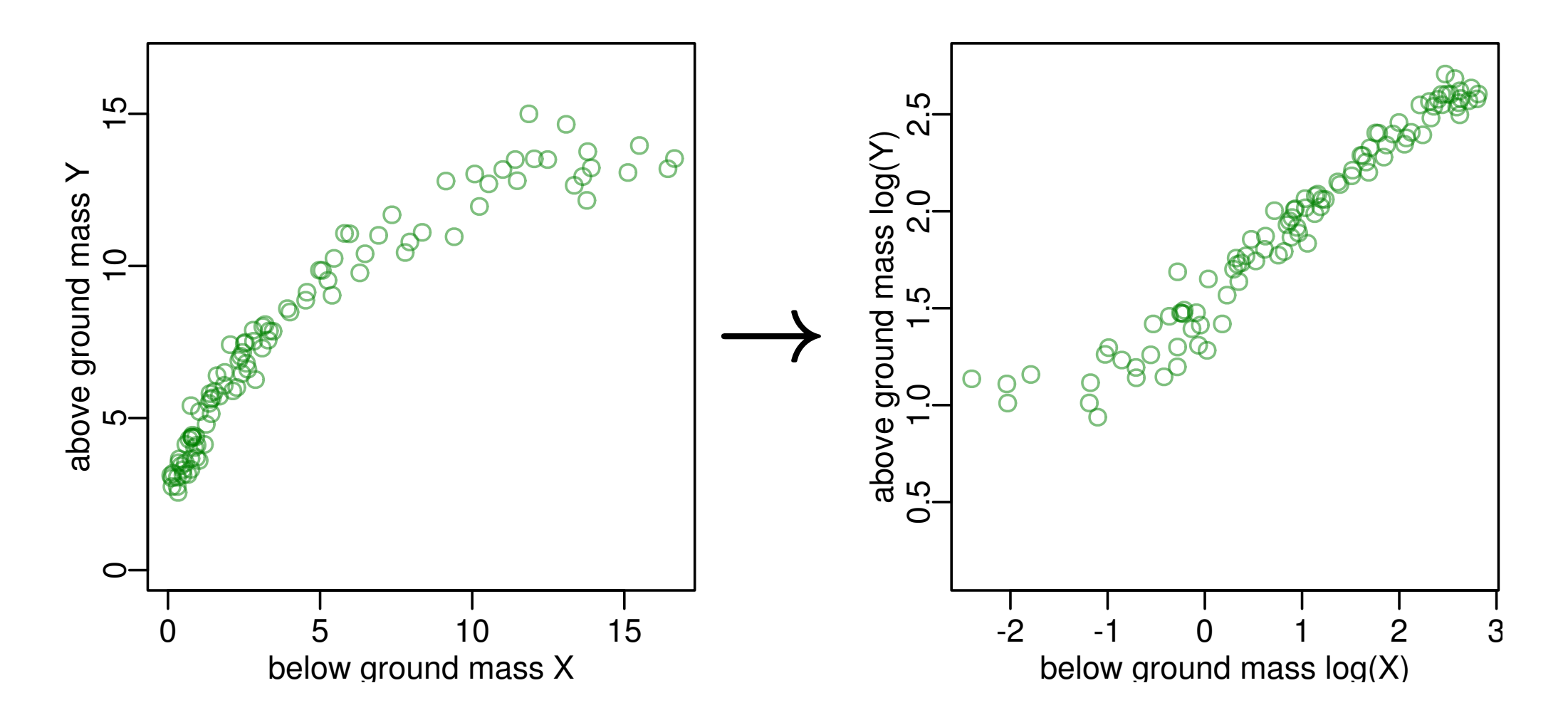

- *•* 両対数で直線になっているのか**?**
- ま、それはあとで考えることにして……

**2012–12–18 (2012–12 –17 09 :31** 修正版**) 22/ 52**

## 重量分割モデルの改造**:** *q* を *w* 依存にするだけ

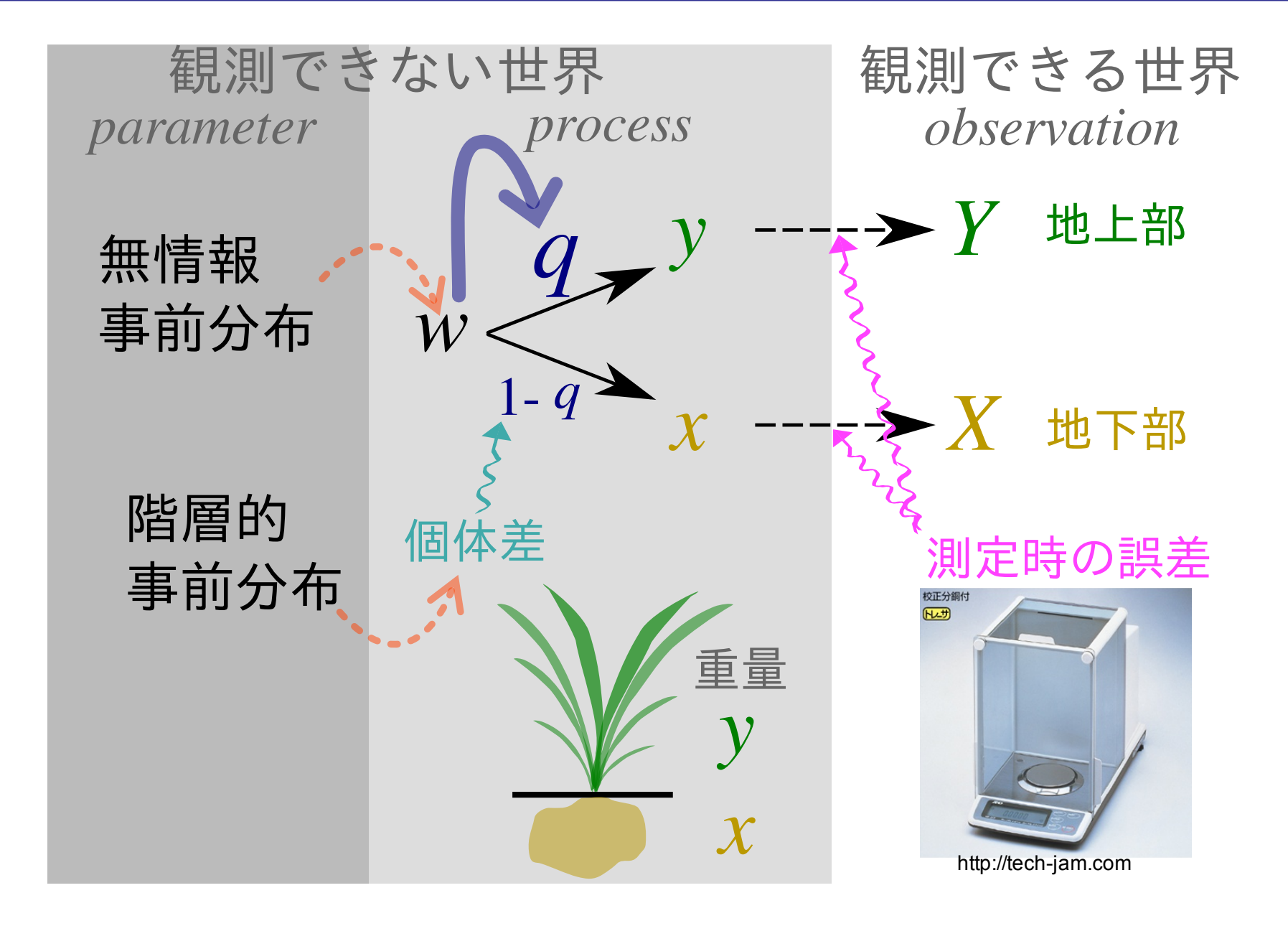

$$
23/52
$$

## **BUGS code** の変更点

*•* 先ほどの簡単な例では **(**切片**) + (**個体差**)** だったが

 $logit(q[i]) < -a + re[i]$ 

*•* ここを以下のように総重量 **(***w***)** 依存に変更するだけ **(**b *∼* dnorm(0, Tau.noninformative) 追加も必要だけど**)**

```
logit(q[i]) < - (
  a + b * (log.w[i] - Mean.log.w) + re[i])
```
**#** Mean.log.w うんぬんは **WinBUGS** に必須な中央化ワザ

*•* あとは **R** <sup>と</sup> **WinBUGS** <sup>で</sup> **MCMC** するだけ

**2012–12–18 (2012–12 –17 09 :31** 修正版**) 24/ 52**

$$
24/52
$$

## 推定結果**:** 総重量増大 *→* 地上部への分配減少

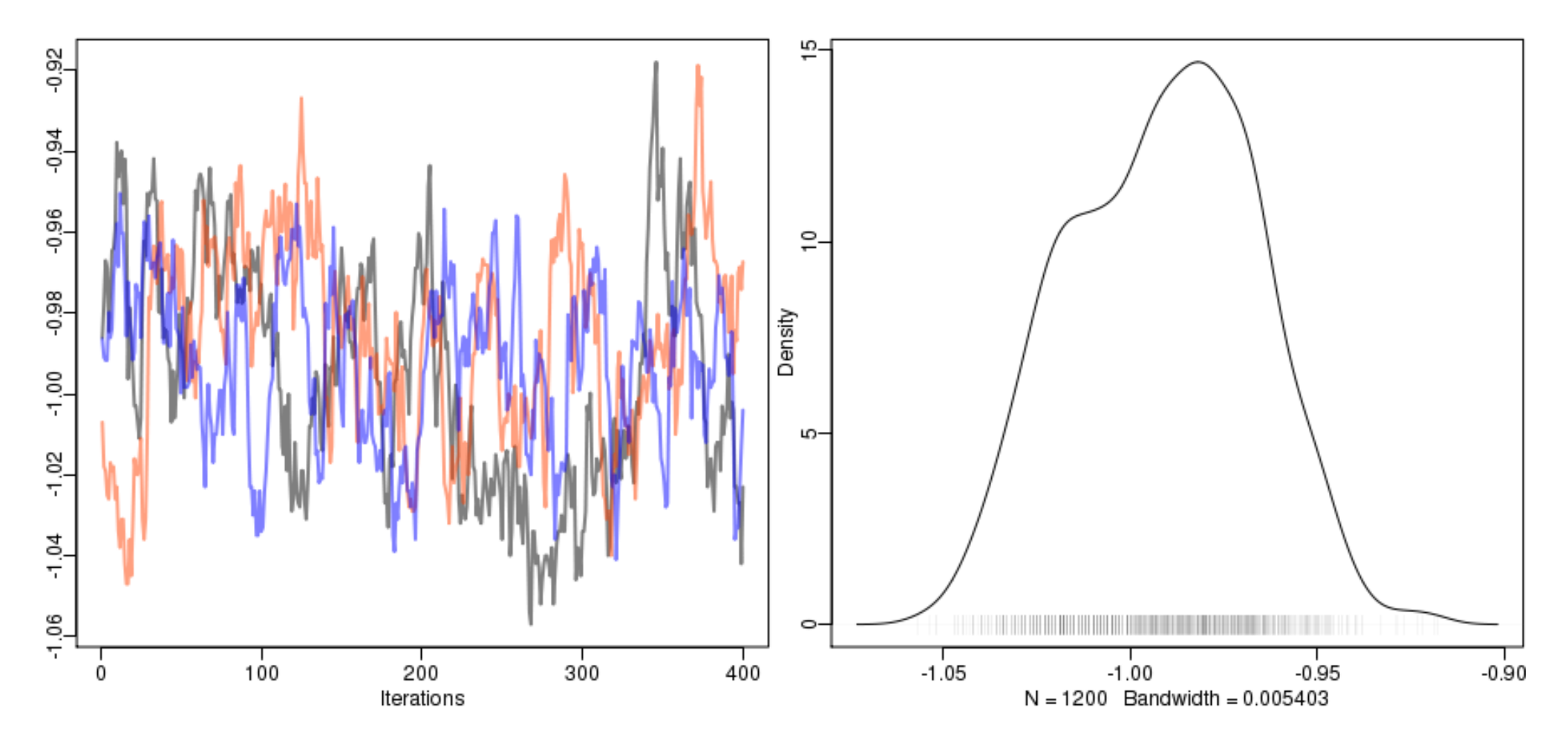

- *•* 総重量 *w* 依存のパラメーター b はマイナス
- *•* こういう問題は **MCMC** 収束が遅い

**2012–12–18 (2012–12 –17 09 :31** 修正版**) 25/ 52**

## このモデルで複雑な重量分配を表現できる

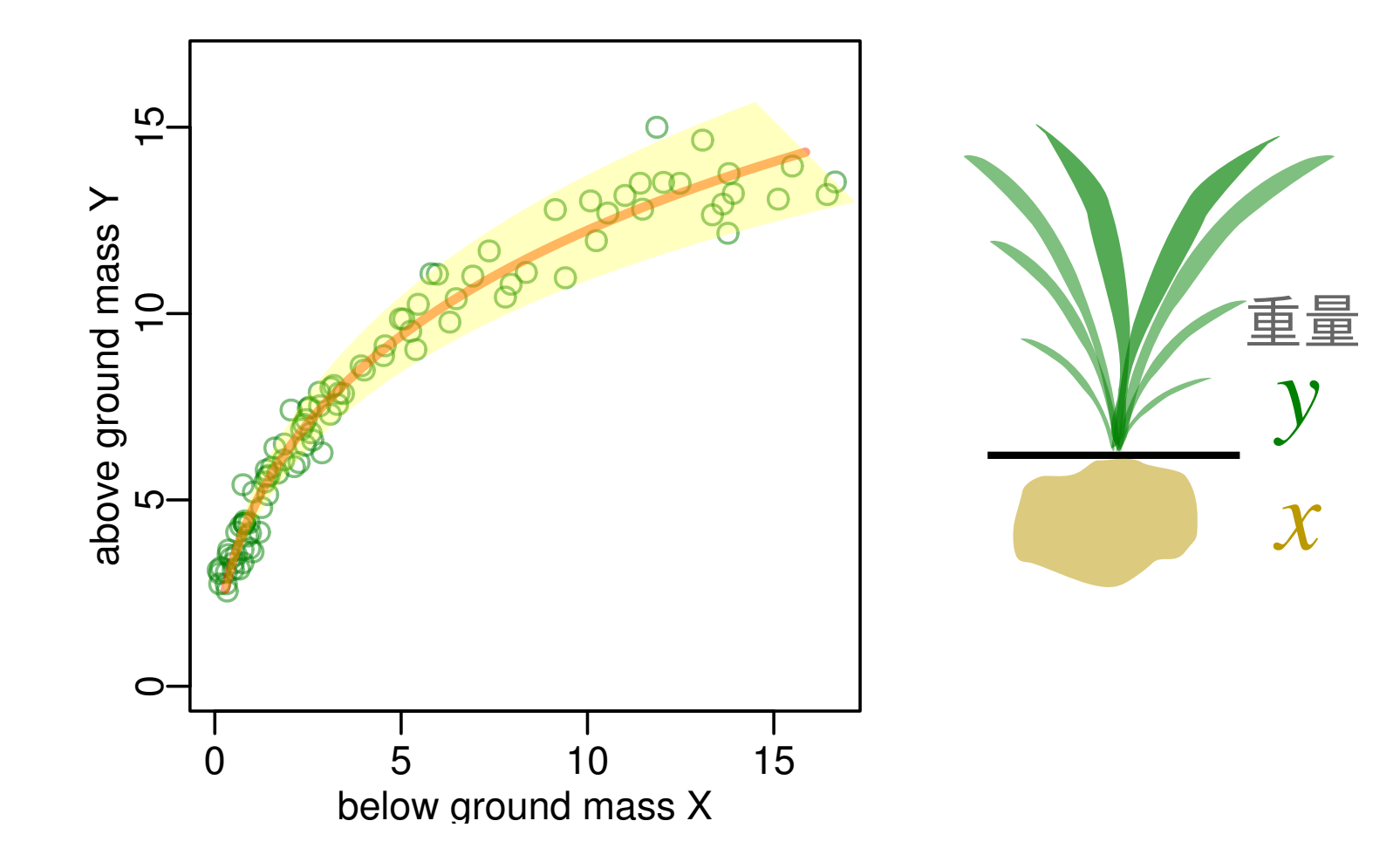

- *•* オレンジ色の線は中央値 **(median)**
- *•* 黄色の領域は個体差による予測のばらつき **(95% CI)**

**2012–12–18 (2012–12 –17 09 :31** 修正版**) 26/ 52**

#### 対数の世界でも曲がっている **(**アロメトリーじゃない**!)**

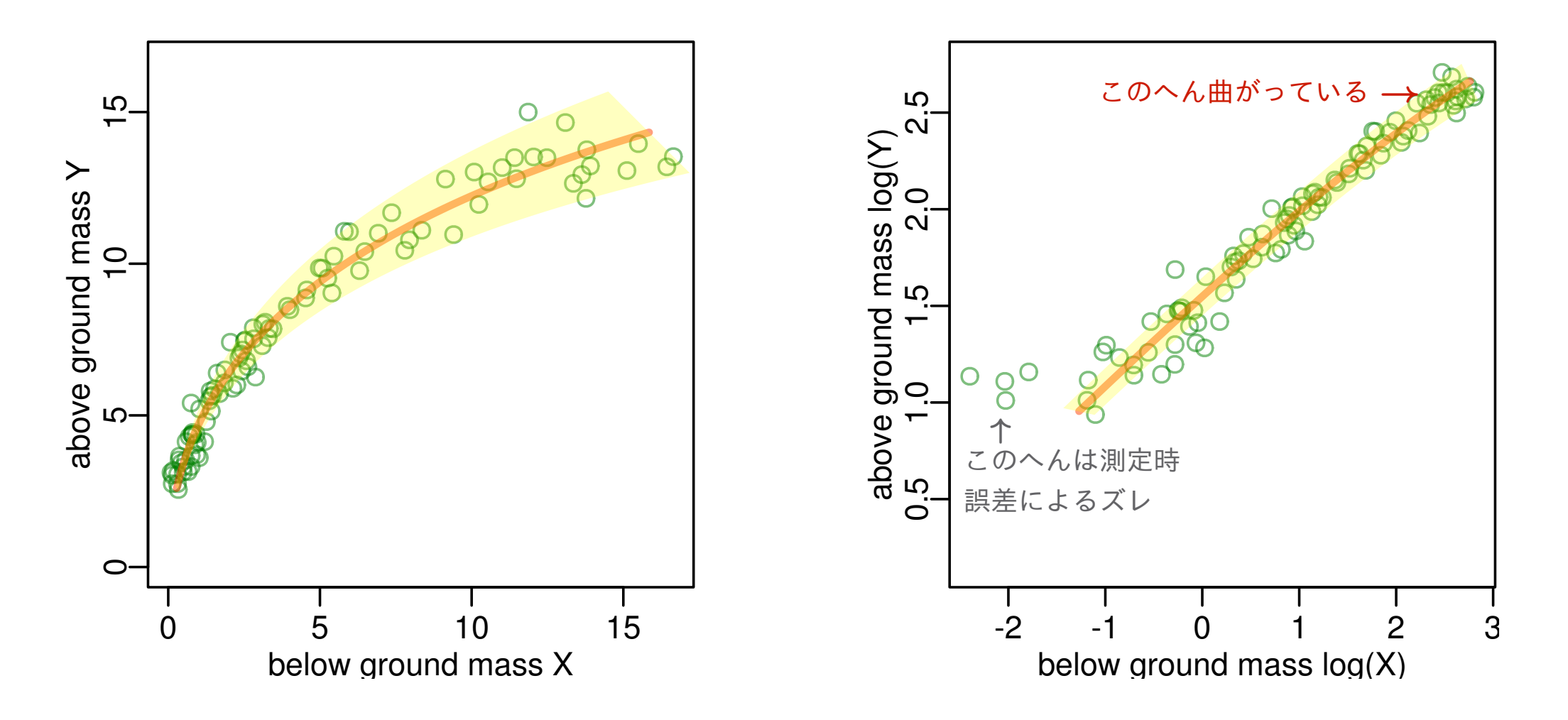

*•* 「両対数表示でも曲がっている」状況でも重量分配モデル は柔軟に対応できる **(**さらに改訂するのも簡単**)**

**2012–12–18 (2012–12 –17 09 :31** 修正版**) 27/ 52**

## 連続数量の分配モデルの応用例

- *•* **Iijima & Shibuya. 2010. J. For. Res 15:46–54.**
- *•* 雌雄同株の植物個体内でのオス・メス繁殖器官への資源 分配
- *•* 植物個体内での資源分配を調べる安定同位体の存在比の 解析
- *•* 動物の行動観察記録に見られる「時間の分配」のモデル 化…… ただし時系列構造の考慮も必要
- *•* ほかにもいろいろあるかも**?**

**2012–12–18 (2012–12 –17 09 :31** 修正版**) 28/ 52**

#### 今日のハナシのながれ

- 1. まずは {X, Y} 誤差ありデータ解析における, ありがち な回帰適用お作法の問題点について検討
	- *•* 因果関係なさそうなのに無理に回帰するのはヤメよう**!**
- **2.** 解決策のひとつになりうる重量分割モデルの紹介
	- *• X* <sup>と</sup> *Y* はどちらも結果だ
	- *•* できればいくつかの *X* <sup>と</sup> *Y* の複数回測定を**!**
- **3.** 重量分割モデルの拡張方法を検討
	- *•* さらに生物学的な過程をとりこんだ改造も可能

**2012–12–18 (2012–12 –17 09 :31** 修正版**) 29/ 52**

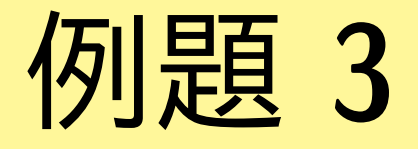

# モウセンゴケの葉のカタチ 「面積」分割モデルを作ってみよう

**2012–12–18 (2012–12 –17 09 :31** 修正版**) 30/ 52**

# 例題 **3, 4** のデータ ここで保要さんにモウセンゴケ研究の概要 とそのデータについて解説をお願いします

**2012–12–18 (2012–12 –17 09 :31** 修正版**) 31/ 52**

## さてさて,まずは作図についての検討から

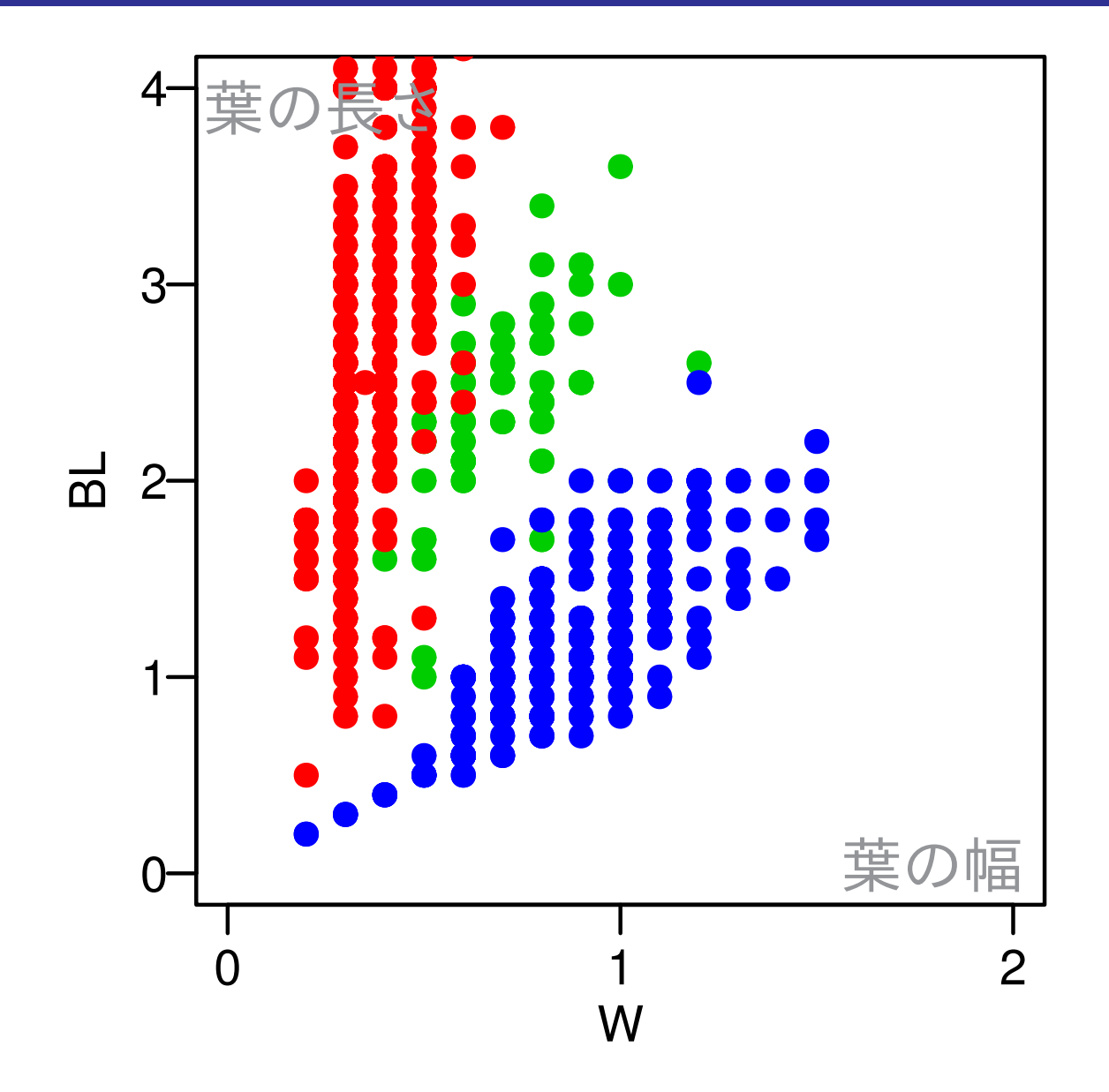

**•** うーむ, R の作図機能をもっと使ってみよう!<br>2012-12-18 2012-12-17 09:31 修正版) **2012–12–18 (2012–12 –17 09 :31** 修正版**) 32/ 52**

#### 半透過色指定で見えなかったデータを見る

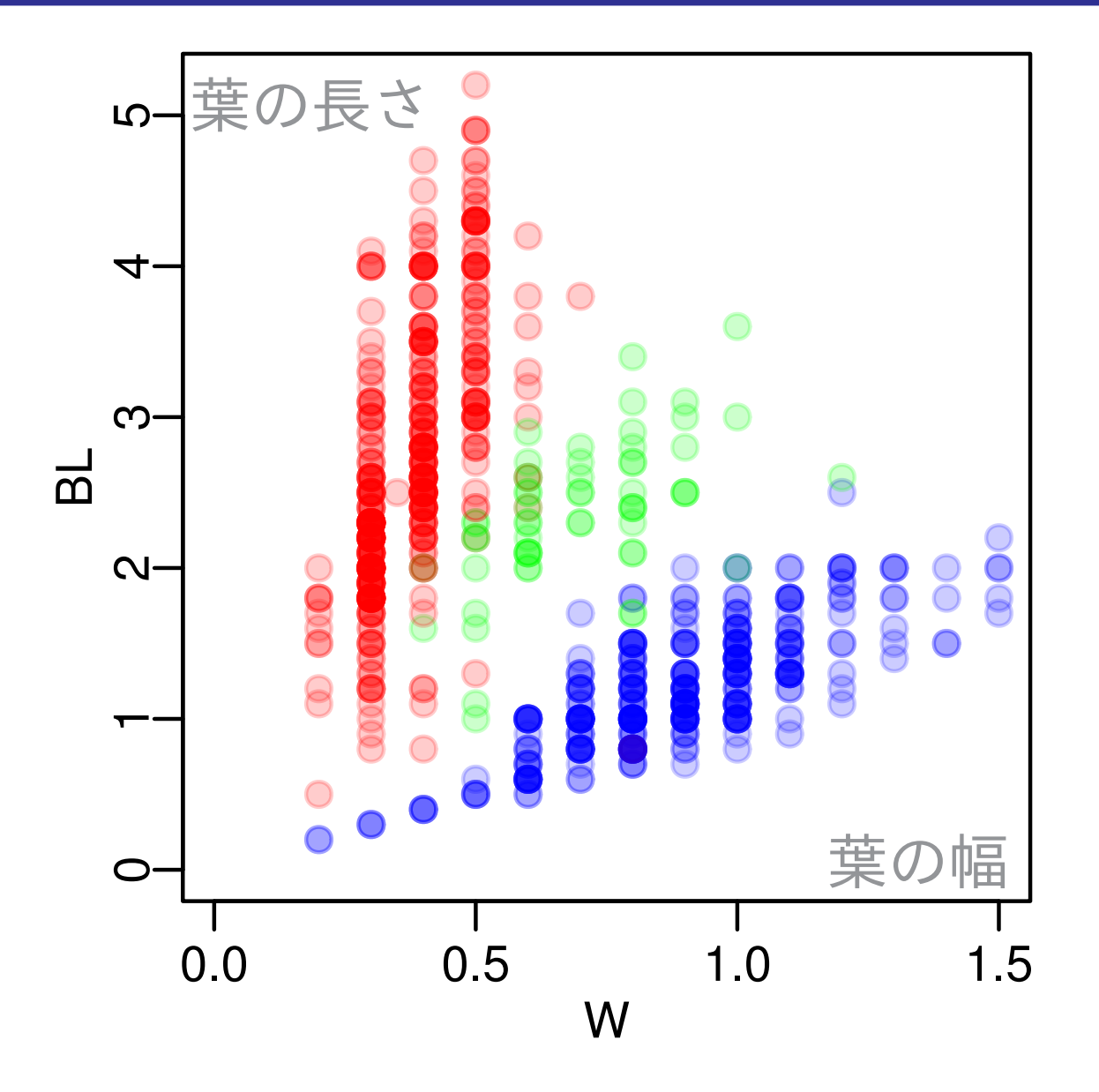

*•* それから図のタテヨコの **range (**xlim**,** ylim**)** 指定も正確に**! 2012–12–18 (2012–12 –17 09 :31** 修正版**) 33/ 52**

## 統計モデリング**:** 単位長さとタテヨコ比

- *•* 単位長さ **=**  $\sqrt{ }$ タテの長さ *×* ヨコ幅
	- **–** つまり 単位長さ **=** p 葉面積みたいなもの
- *•* タテヨコ比 *c* **=** タテの長さ **/** ヨコ幅,という概念
	- **–** タテの長さ **=** 単位長さ *× √c*
	- **–** ヨコ幅 **=** 単位長さ */ √c*
	- $c > 0$
- *•* これらの事前分布を考える
	- **– log(**単位長さ**):** 無情報事前分布 *N***(0***,* **10<sup>2</sup> )**
	- **– log(***c***):** 無情報事前分布 *N***(0***,* **10<sup>2</sup> )**

**2012–12–18 (2012–12 –17 09 :31** 修正版**) 34/ 52**

## 葉のタテヨコモデルを **BUGS code** で **(process** の部分のみ**)**

```
Y[i] ~ dnorm(y[i], Tau.err)
X[i] \sim dnorm(x[i], Tau.err)
y[i] <- unit.length[i] * sqrt(rxy[i])
x[i] <- unit.length[i] / sqrt(rxy[i])
rxy[i] \leftarrow exp(log.rxy[i])log.rxy[i] ~ dnorm(mean.log.rxy[i], tau[Spc[i]])
mean.log.rxy[i] <- (
  bs[1, Spc[i]]+ bs[2, Spc[i]] * (unit.length[i] - Mean.ul)
)
unit.length[i] <- exp(log.unit.length[i])
log.unit.length[i] ~ dnorm(0, Tau.noninformative)
```
**2012–12–18 (2012–12 –17 09 :31** 修正版**) 35/ 52**

切片 *β***<sup>1</sup>** の事後分布

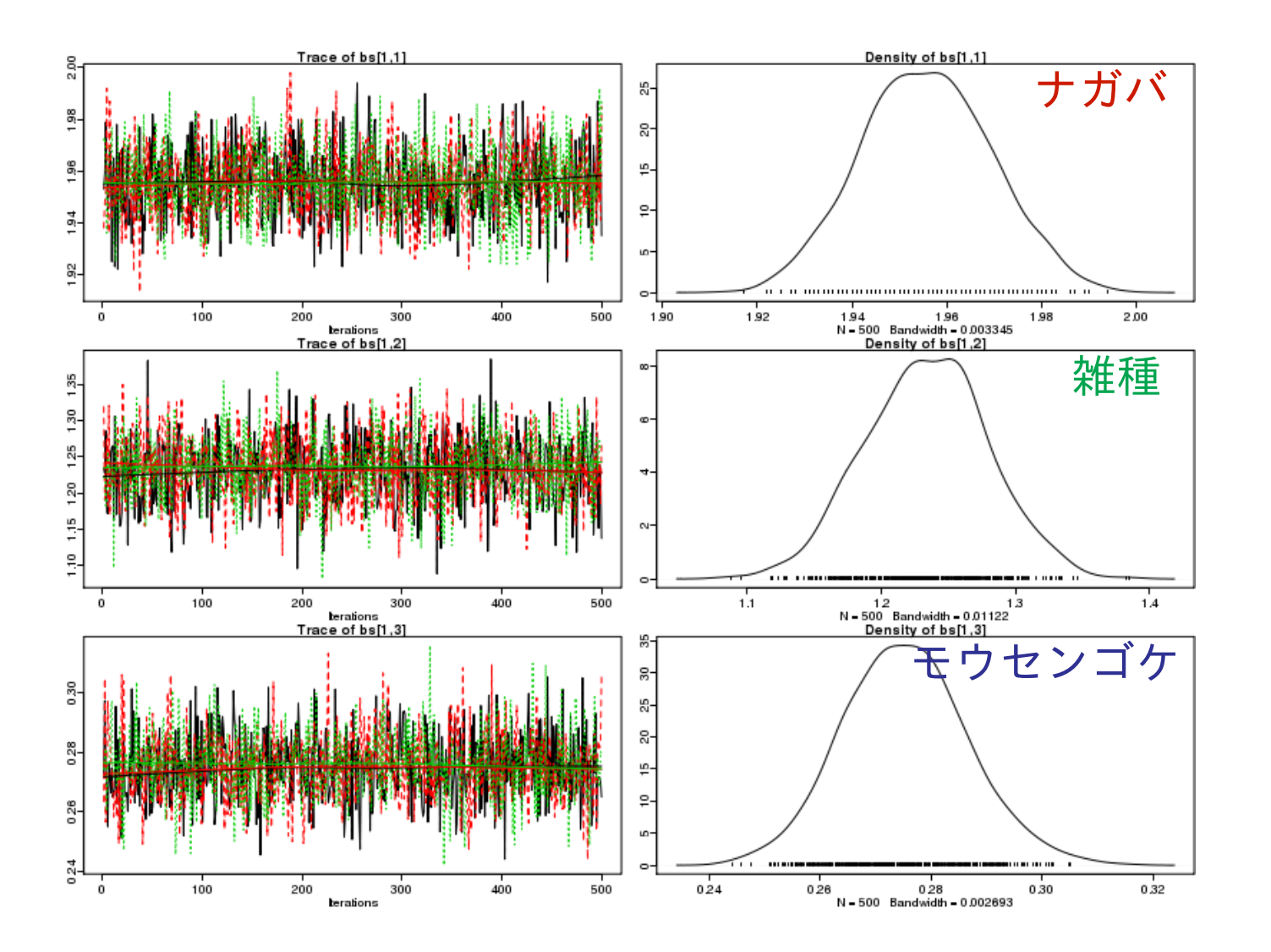

*•* 平均的な単位長さでの長さ **/** <sup>幅</sup>

**2012–12–18 (2012–12 –17 09 :31** 修正版**) 36/ 52**

傾き *β***<sup>2</sup>** の事後分布

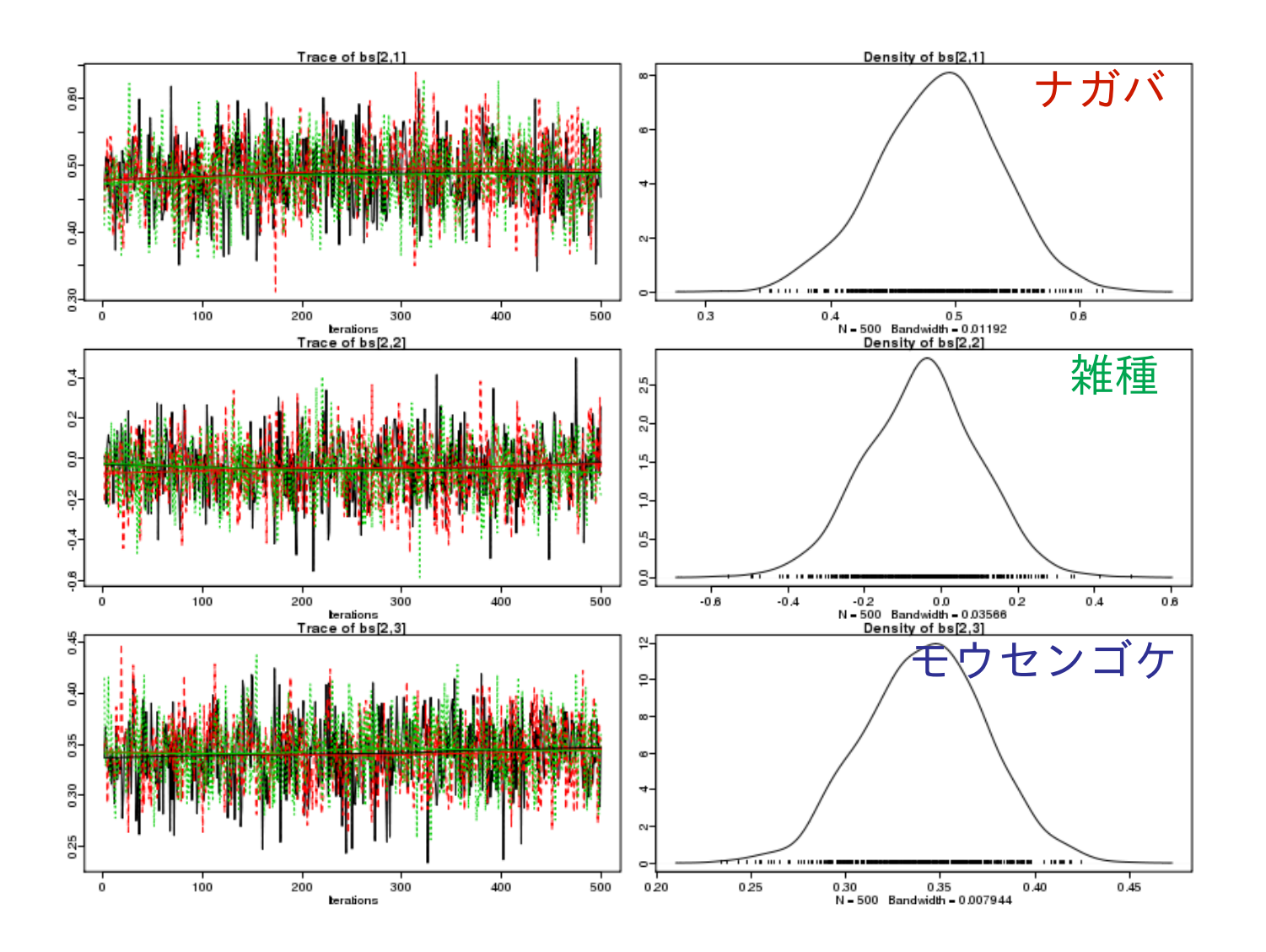

*•* 単位長さが増大すると細長くなるか,幅が広くなるのか**?**

## 中央値の変化**:** 成長とともに葉のカタチは変わる

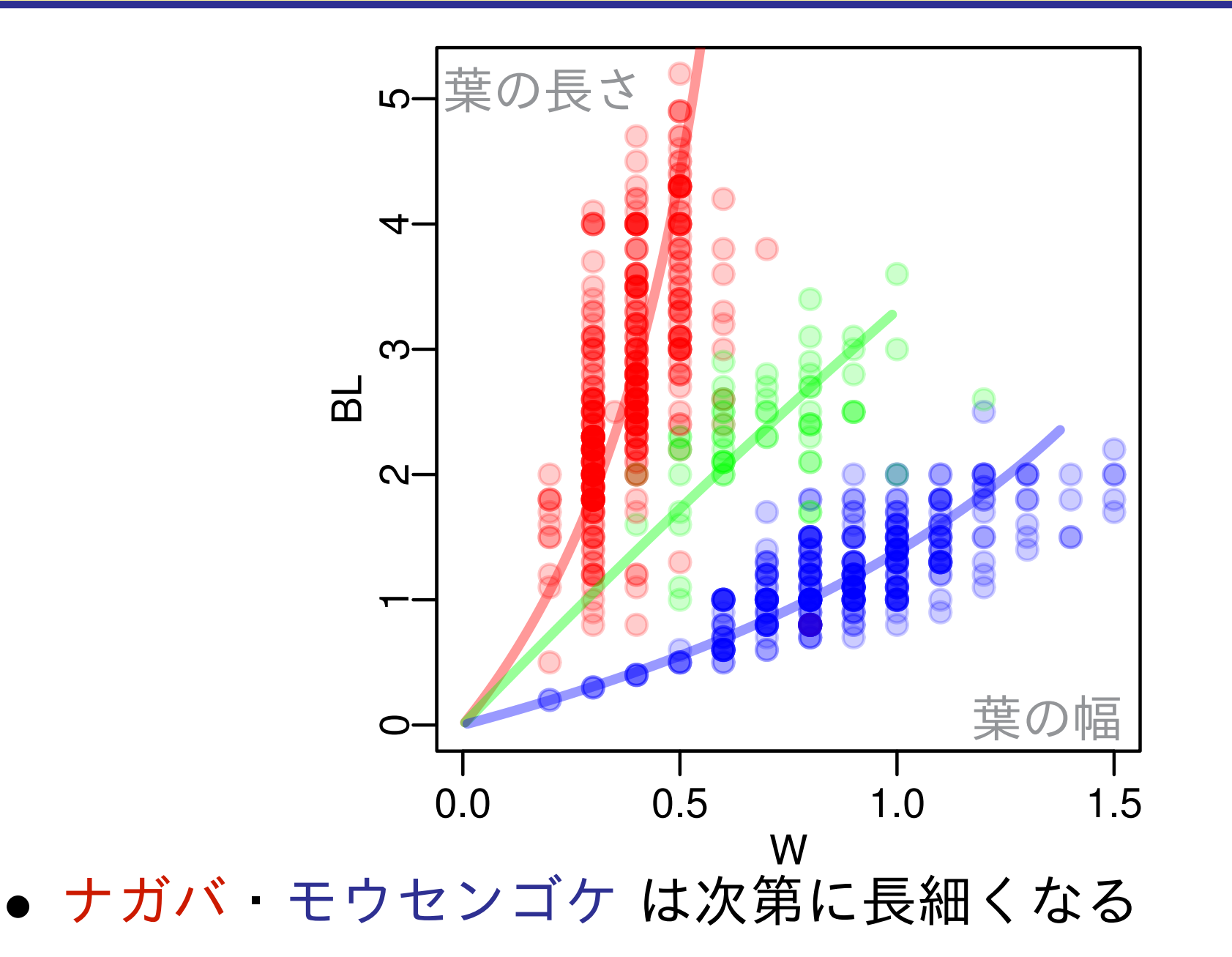

*•* 雑種 は同じカタチのままなのかな**? 2012–12–18 (2012–12 –17 09 :31** 修正版**) 38/ 52**

## 個体差によるばらつきを図示してみる

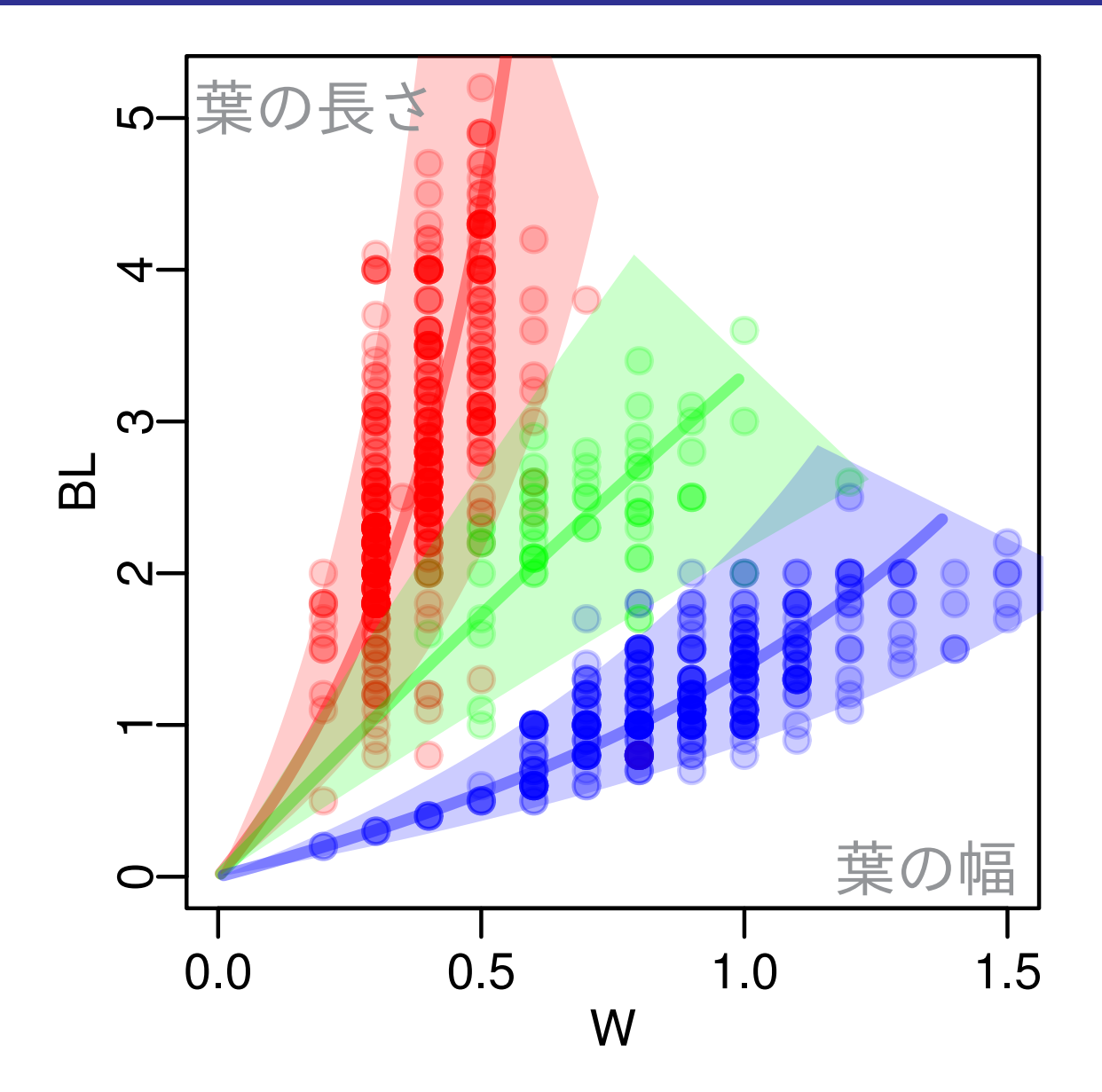

● 分布が重なっている?<br>2012-12-18 (2012-12-17 09:31 修 **2012–12–18 (2012–12 –17 09 :31** 修正版**) 39/ 52**

## 例題 **4**

# モウセンゴケの葉のカタチに もとづく種識別のベイズモデル

**2012–12–18 (2012–12 –17 09 :31** 修正版**) 40/ 52**

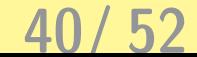

### **Q.** 種の識別って**? A.** こんな図を作りたい

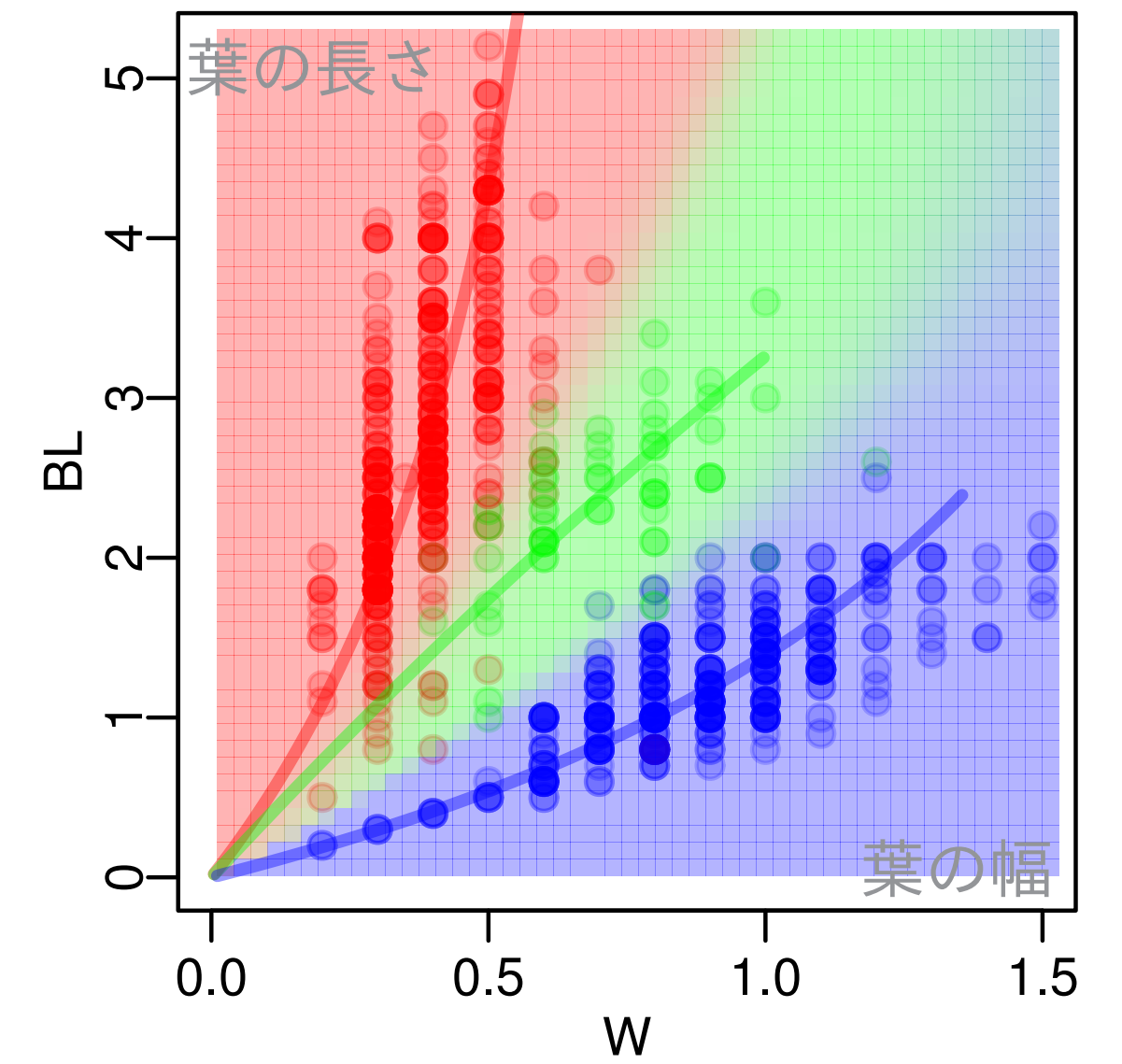

*•* ある葉の幅・長さが得られたときに,その情報にもとづい

て,その葉はどの種のものであるかを知りたい **2012–12–18 (2012–12 –17 09 :31** 修正版**) 41/ 52**

#### 観測値どうしのタテわるヨコといった割算値はダメ**!**

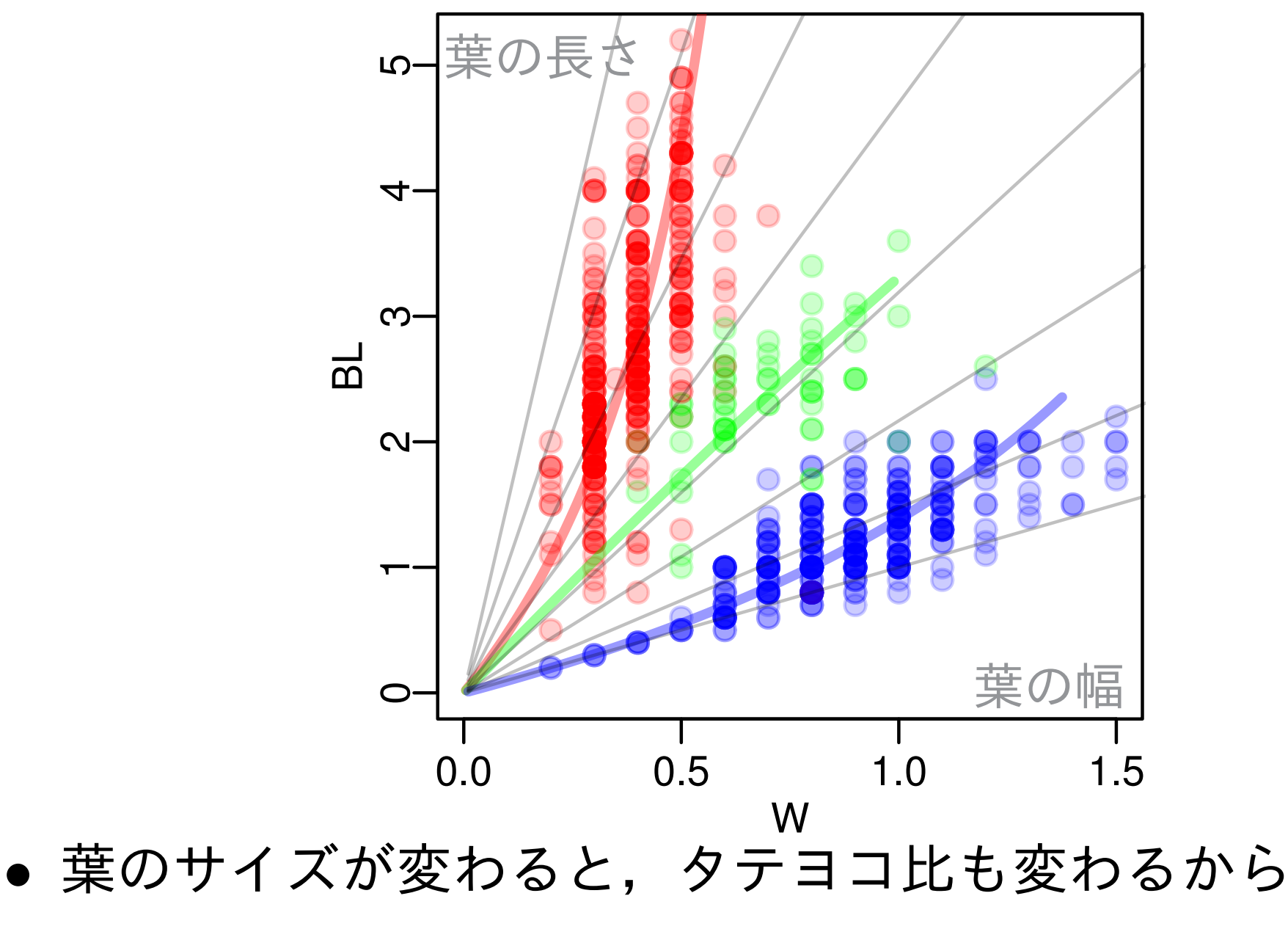

## **2012–12–18** *•* さきほど得た推定結果,曲がる中央値 **(2012–12 –17 09 :31** 修正版**) 42/ 52**

## ある「面積」の葉が与えられたときに……と考える

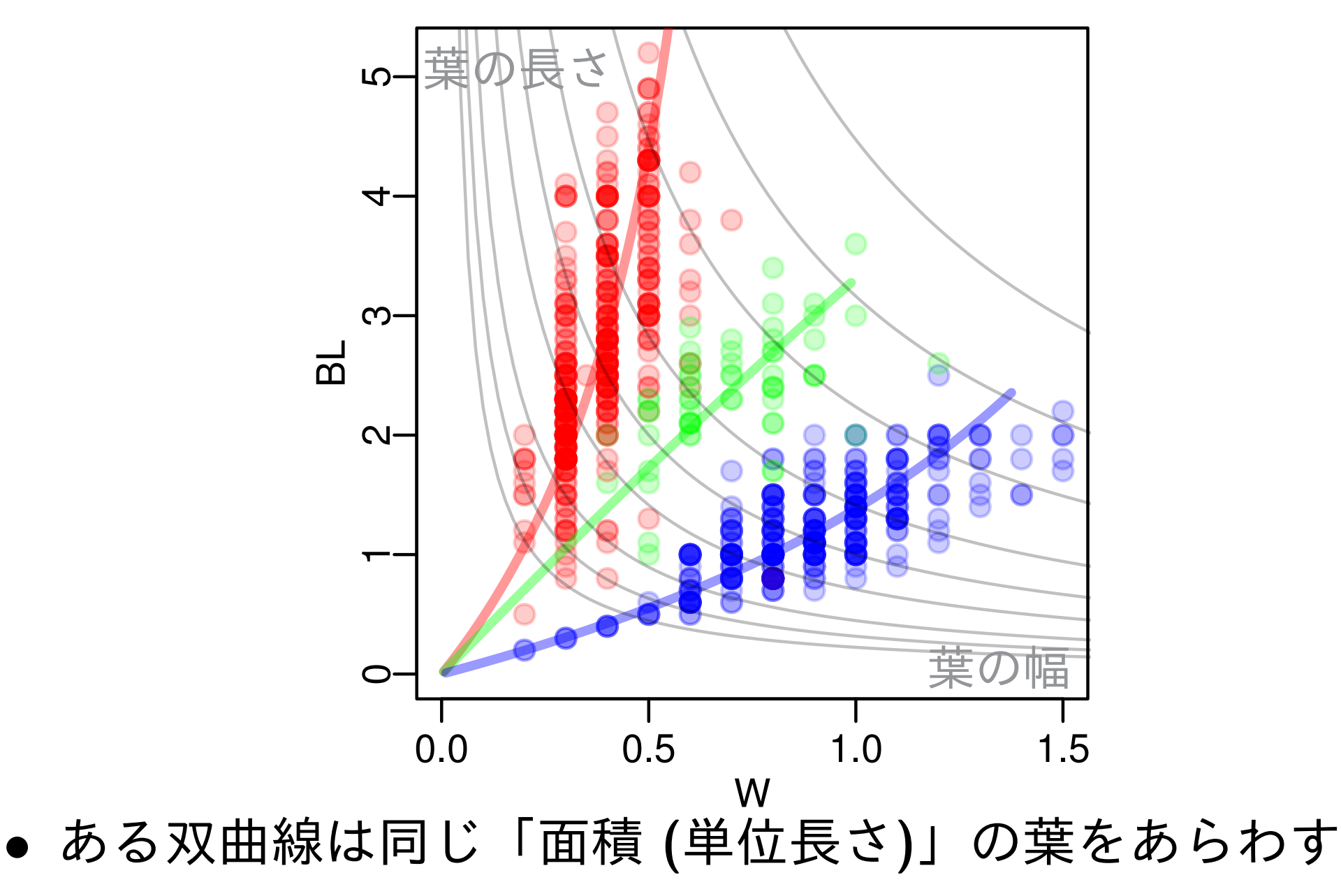

*•* タテ *<sup>×</sup>* ヨコ **<sup>=</sup>** 面積**,** つまり *<sup>y</sup>* **<sup>=</sup>** 面積*/x* **2012–12–18 (2012–12 –17 09 :31** 修正版**) 43/ 52**

## ある単位長さにおけるタテヨコ比 *c* で種を判別

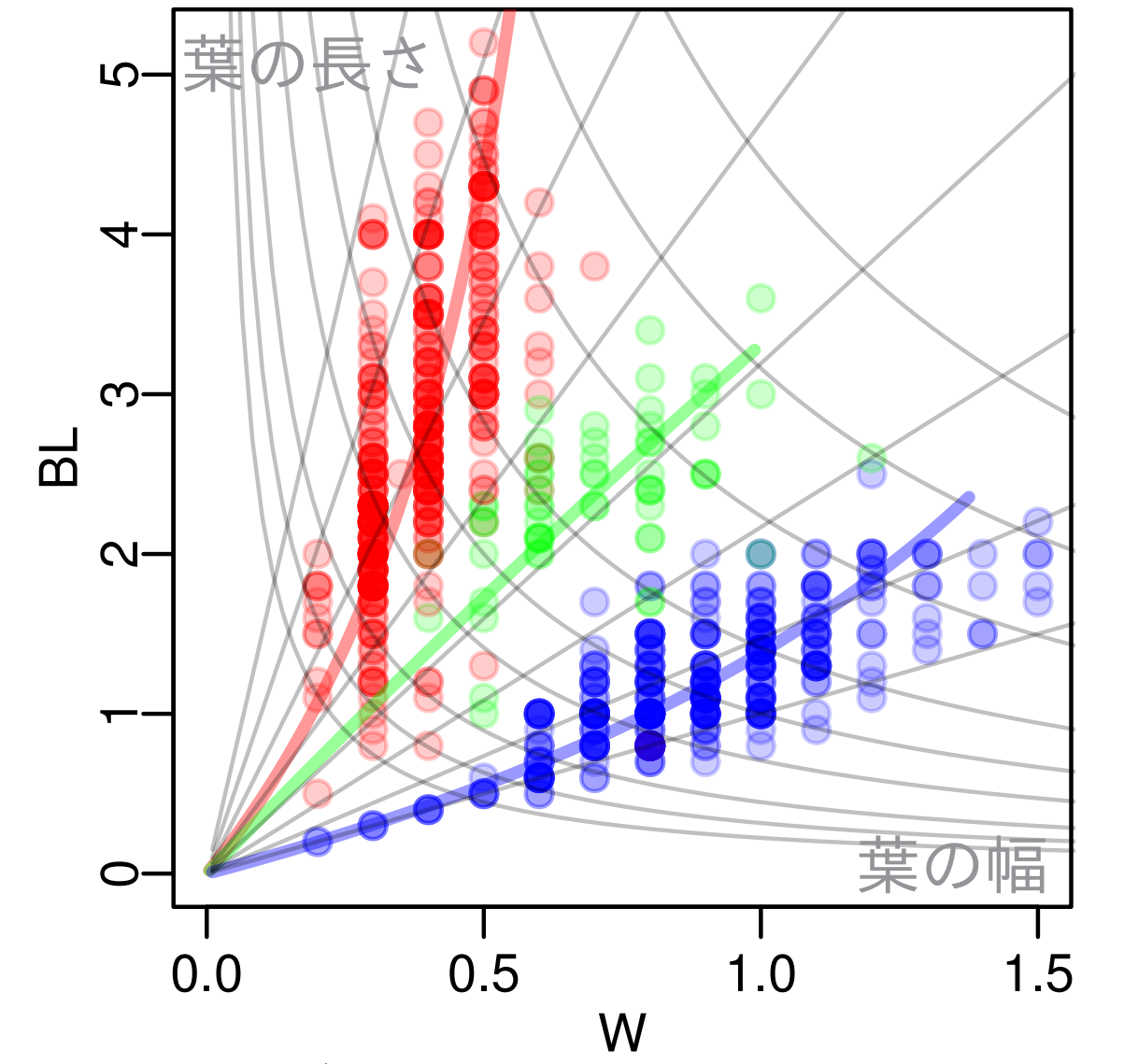

- *•* この曲線上にさまざまなタテヨコ比の葉があると考える
- *•* ただし観測値を割算するわけではない**! 2012–12–18 (2012–12 –17 09 :31** 修正版**) 44/ 52**

## 種ごとの強度 *v* という概念を導入する

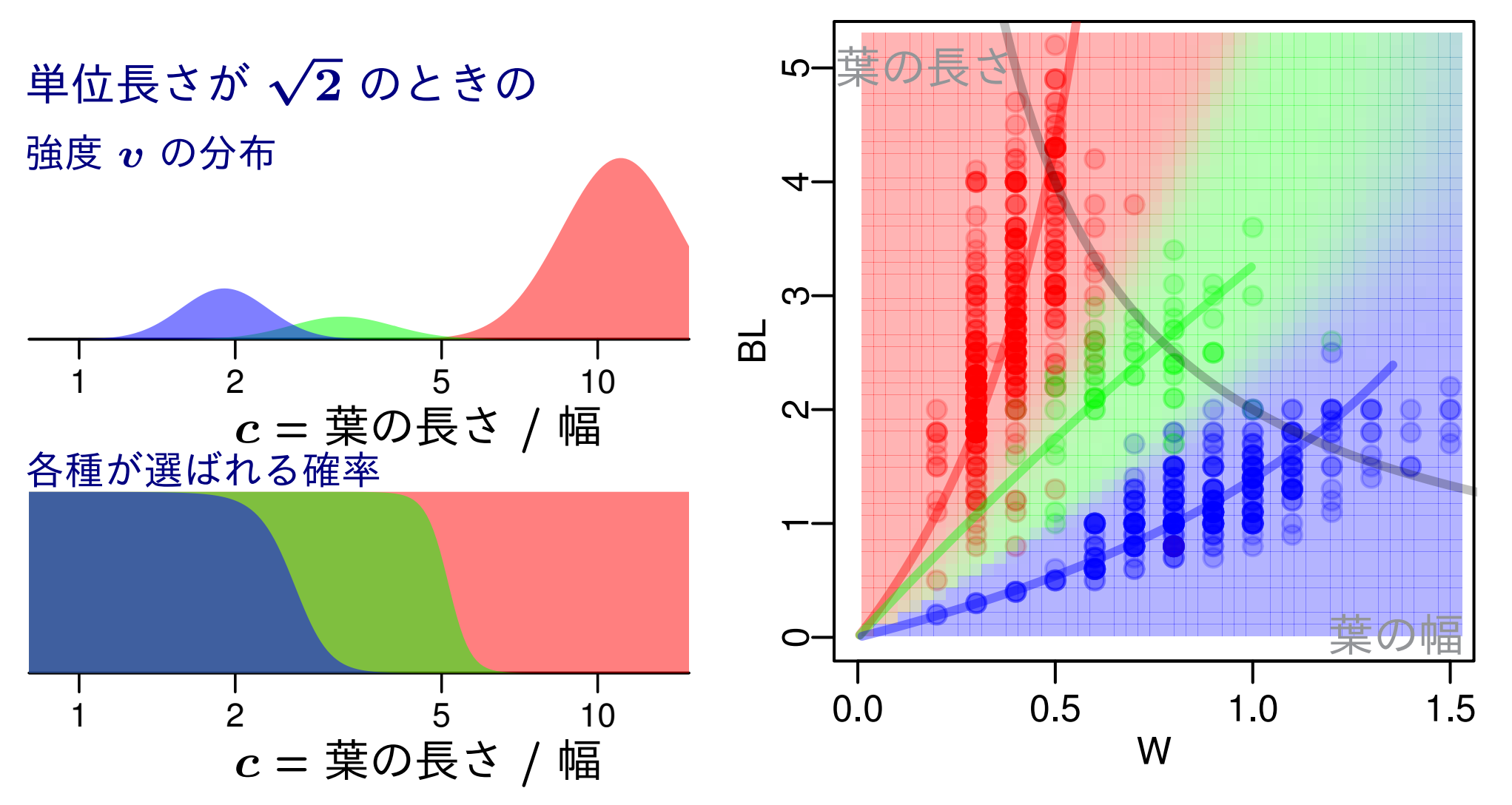

*•* データから種ごとの *v* の分布を推定する

*•* **3** 種の *v* の相対値で識別の確率を評価する **2012–12–18 (2012–12 –17 09 :31** 修正版**) 45/ 52**

## 葉のタテヨコモデルを **BUGS code** で **(**追加部分周辺**)**

spc[i] ~ dcat(q[i,]) # 計算させながら変化させる種 Spc[i] ~ dcat(q[i,]) # データ (正解) へのあてはめ q[i, 1]  $\leftarrow$  v[i, 1]  $*$  w[1] / total.v[i] q[i, 2]  $\leftarrow v[i, 2] * w[2] / total.v[i]$ q[i, 3]  $\leftarrow$  v[i, 3] / total.v[i] total.v[i] <- v[i, 1] \* w[1] + v[i, 2] \* w[2] + v[i, for  $(s$  in  $1:N$ .spc)  $\{$  $v[i, s]$  <-  $exp($  $-pow(log.rxy[i] - mean.log.rxy[i, s], 2) * tau[s]$ ) / sigma[s]

}

## また **WinBUGS** *→* 傾き *β***<sup>2</sup>** などの事後分布

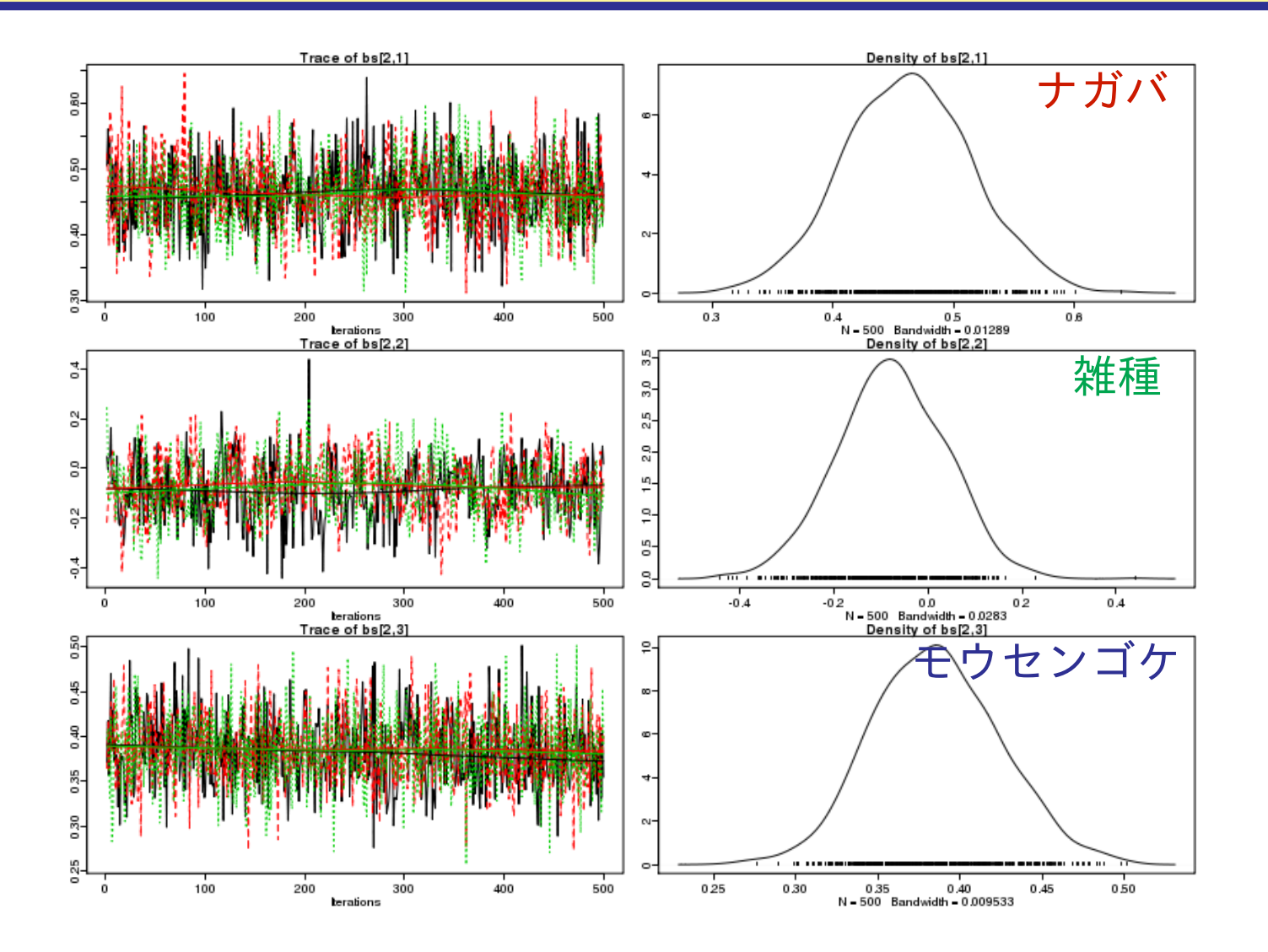

*•* 単位長さが増大すると細長くなるか,幅が広くなるのか**?**

**• 先にやったカタチのあてはめモデルとほぼ同じ結果**<br>2012-12-18 <sub>(2012-12-17 09:31 修正版)</sub> 47/52 **2012–12–18 (2012–12 –17 09 :31** 修正版**) 47/ 52**

## 推定結果**:** 種を識別する領域

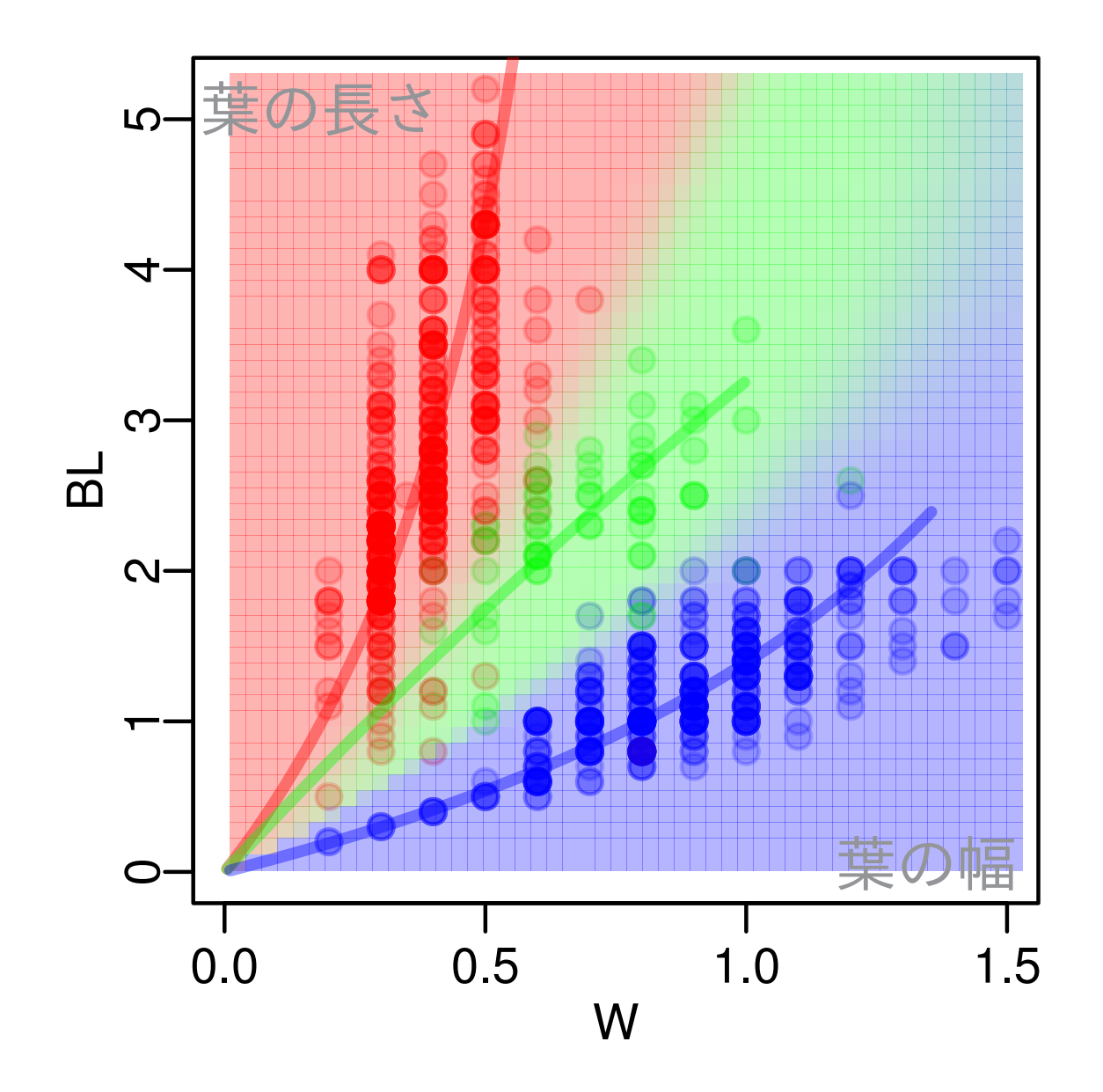

**2012–12–18 (2012–12 –17 09 :31** 修正版**) 48/ 52**

## 葉が小さい **(**単位長さが短い**)** ときの種の識別

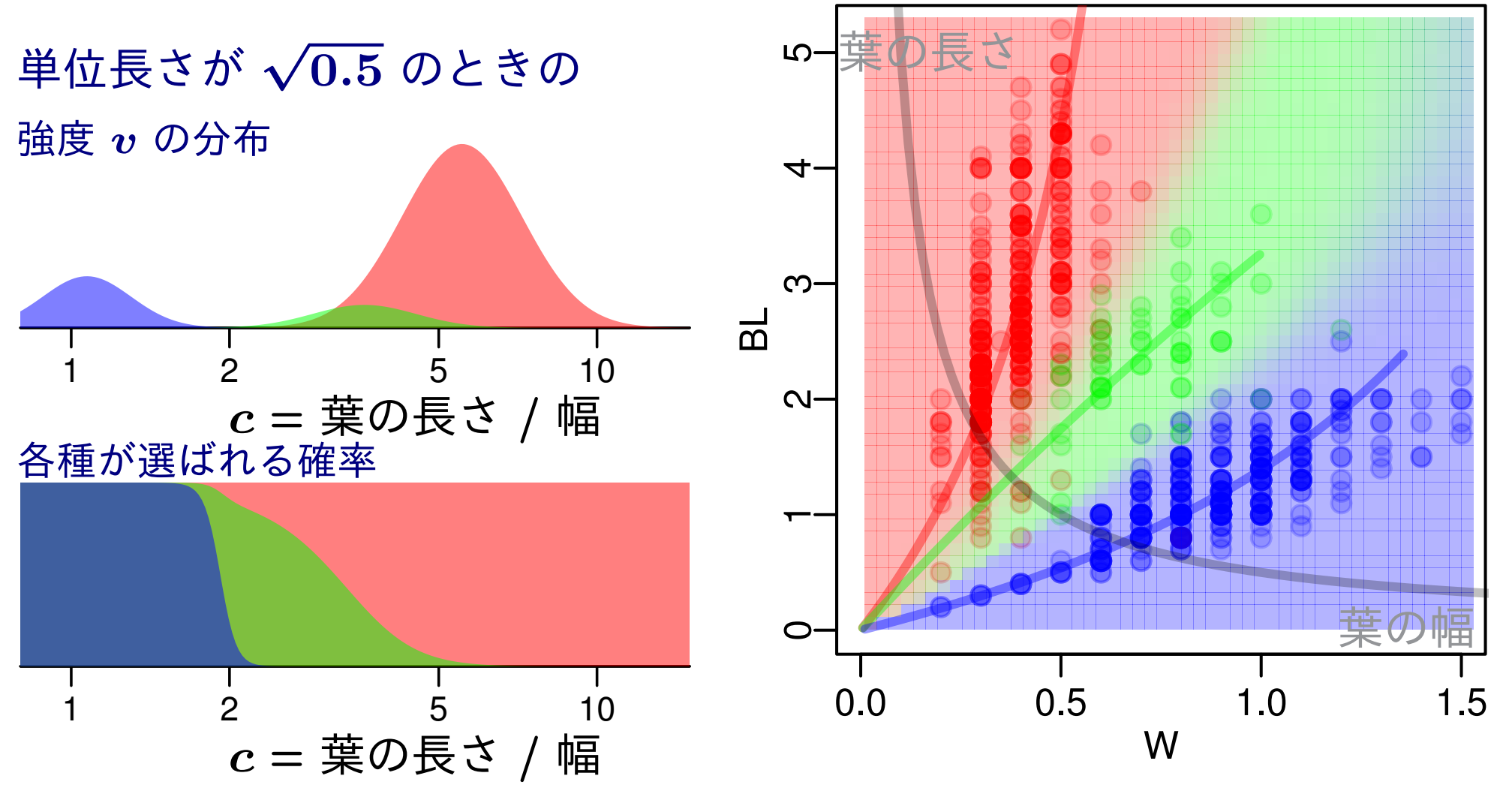

*•* **??**ガバ・雑種 の識別が難しい

**2012–12–18 (2012–12 –17 09 :31** 修正版**) 49/ 52**

葉が大きい **(**単位長さが長い**)** ときの種の識別

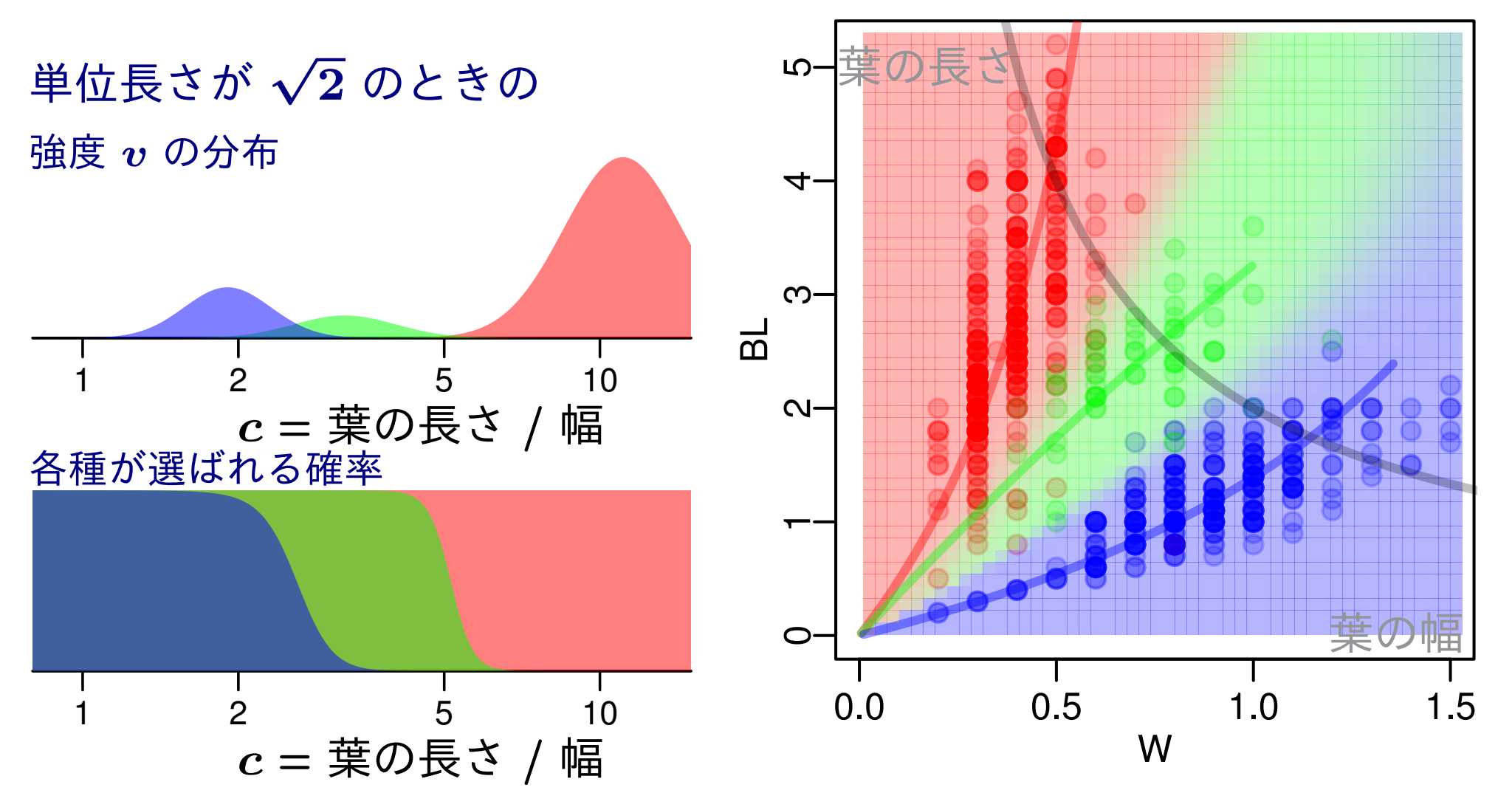

*•* 大きな葉では,**3** 種の識別は比較的容易

**2012–12–18 (2012–12 –17 09 :31** 修正版**) 50/ 52**

#### データがないところは除外してみる

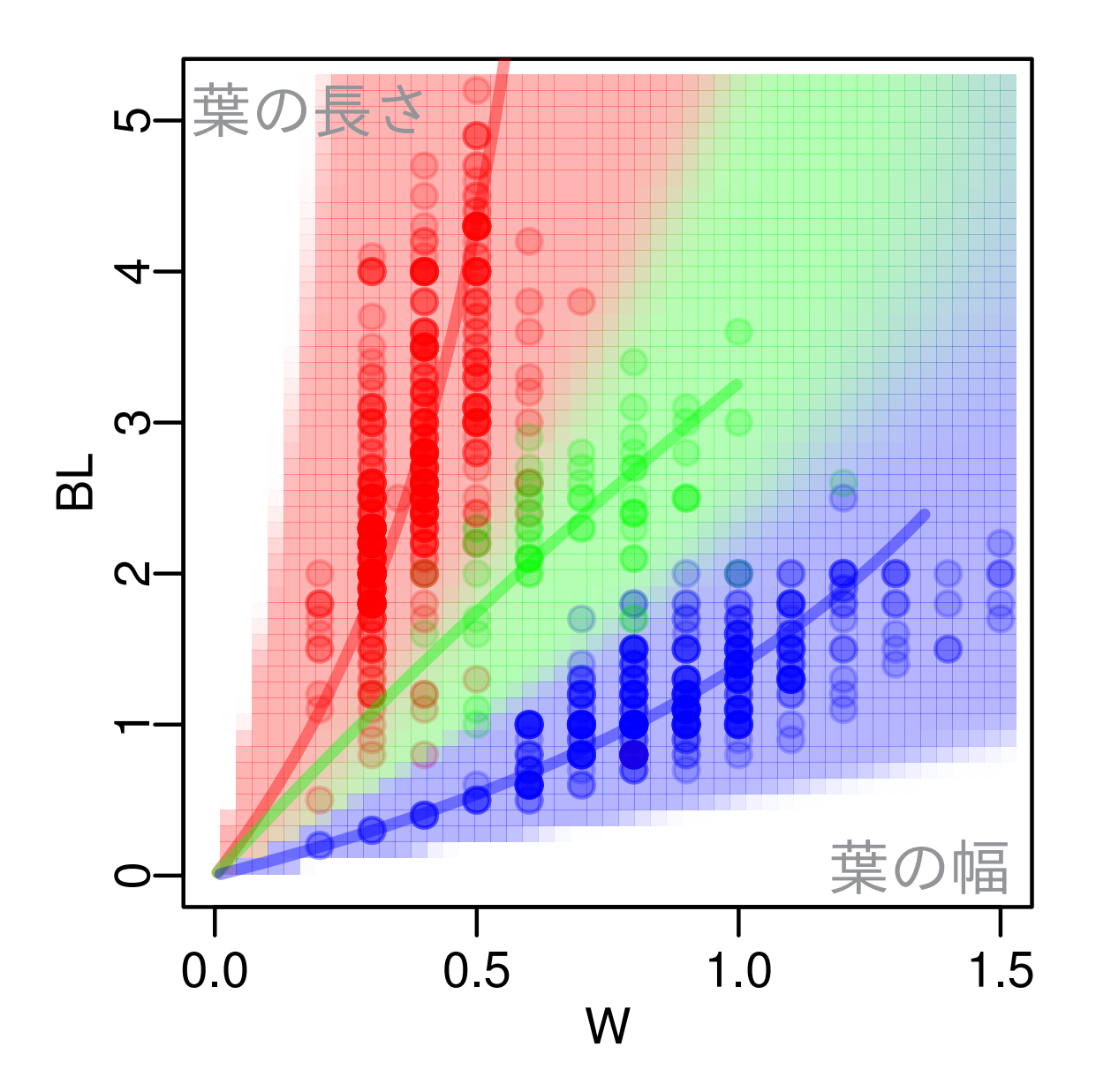

● *v* が小さいところでは識別する能力が低くなるような図示<br>2012-12-18 (2012-12-17 09:31 修正版) 51/52 **2012–12–18 (2012–12 –17 09 :31** 修正版**) 51/ 52**

## このあたりで終了

**2012–12–18 (2012–12 –17 09 :31** 修正版**) 52/ 52**

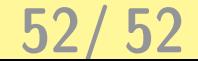